| Name          | Туре | Address | Unit | Default value | Description                                                                                                    | Setting                                                                                                    |
|---------------|------|---------|------|---------------|----------------------------------------------------------------------------------------------------|----------------------------------------------------------------------------------------------------|
| TML Registers |      |         |      |               |                                                                                                    |                                                                                                    |
| AAR           | UINT | 0x030C  |      |               | AAR is a 16-bit status register, containing information that defines the individual and group addresses of the motion axis.                                                                                                    | This register is initialized during the default configuration phase of the motion system                                                    |
| ACR           | UINT | 0x0912  |      |               | ACR (Auxiliary Control Register) is a 16-bit status register. It<br>defines extra settings like: the configuration for automatic start<br>and the external reference, operation options for the S-curve<br>and the electronic camming modes. | ACR register ia automaticali configurated durind the Setup procedure                                                                        |
| ASR           | UINT | 0x0201  |      |               | ASR is a 16-bit status register. It allows you to reset controllers history and enable/disable the software limit switches                                                                                                    |                                                                                                    |
| CCR           | UINT | 0x030A  |      |               | CCR (Communication Control Register) is a 16-bit status register, containing settings for the SPI link with the EEPROM memory.                                                                                                    | This register is initialized during the default configuration phase of the motion system                                                    |
| CER           | UINT | 0x0301  |      |               | CER is a 16-bit status register, containing status information<br>about communication errors on CAN, SPI and SCI<br>communication channels.                                                                                                  | The CER is set by the drive                                                                                                    |
| CSR           | UINT | 0x030B  |      |               | CSR is a 16-bit status register, containing status information about the communication channels of the system, SPI and SCI.                                                                                                    | This register is initialized during the default configuration phase of the motion system                                                    |
| DER           | UINT | 0x35D   |      |               | DER - Detail Error Register                                                                                                    |                                                                                                    |
| ICR           | UINT | 0x0304  |      |               | ICR is a 16-bit command register, enabling/disabling the TML interrupts.                                                                                                    | All the unmasked bits of this register will allow the generation of a TML interrupt at the occurrence of the associated specific situation. |
| ISR           | UINT | 0x0306  |      |               | ISR is a 16-bit status register, containing the interrupt flags for TML interrupts. Only unmasked TML interrupts (see Interrupt Control Register - ICR) will generate a TML interrupt request.                                               |                                                                                                    |
| MCR           | UINT | 0x0309  |      |               | MCR is a 16-bit status register containing information about<br>the motion modes, reference mode, active control loops,<br>positioning type - absolute or relative, etc.                                                                     | This register is initialized during the default configuration phase of the motion system                                                    |
| MCR_1         | UINT | 0x02B0  |      |               | MCR_1 a is a copy of the MCR register                                                                                                    | See the MCR setting                                                                                                    |
| MER_MASK      | UINT | 0x0965  |      |               | MER_MASK is a mask for MER register. A bit set to 1,<br>enables to send MER when the same bit from MER changes                                                                                                    | MREF is automatically set and updated by the master                                                                                         |

| Name           | Туре  | Address | Unit | Default value | Description                                                                                                    | Setting                                                                                                  |
|----------------|-------|---------|------|---------------|----------------------------------------------------------------------------------------------------|----------------------------------------------------------------------------------------------------|
| MSR            | UINT  | 0x0308  |      |               | MSR (Motion Status Register) is a 16-bit status register,<br>containing information about motion system status and some<br>specific events like: control error condition, position wrap-<br>around, limit switches and captures triggered by programmed<br>transitions, etc. | MSR values are set by the drive during the motion is active                                              |
| OSR            | UINT  | 0x0302  |      |               | OSR (Operating Settings Register) is a 16-bit configuration register, which defines some specific operating settings regarding motor control and data acquisition                                                                                                    | This register is initialized during the default configuration phase of the motion system                 |
| PCR            | UINT  | 0x0303  |      |               | PCR (Motion Status Register) is a 16-bit command and status register, containing both masks and status information for TML protections.                                                                                                    | This register is initialized during the default configuration<br>phase of the motion system              |
| SCR            | UINT  | 0x0300  |      |               | SCR (System Configuration Register) is a 16-bit configuration register, defines the basic application configuration regarding the motor type and the feedback sensors used                                                                                                   | This register is initialized during the default configuration phase of the motion system                 |
| SR32           | ULONG | 0x090E  |      |               | SR32 is the 32 bits Status Register. For nore details see the SRH and SRL register descriptions                                                                                                    | SR32 is set during run time according to the motion events.                                              |
| SRH            | UINT  | 0x090F  |      |               | SRH is the high part of a the status register grouping together all the key status information concerning the drive/motor                                                                                                    | This register is initialized during the default configuration phase of the motion system                 |
| SRH_MASK       | UINT  | 0x0963  |      |               | The SRH_MASK is the mask of the SRH register and contain<br>a bit which enables a message transmission when the same<br>bit from the corresponding register changes                                                                                                    | This register is initialized during the default configuration phase of the motion system                 |
| SRL            | UINT  | 0x090E  |      |               | SRL is the low part of a status register grouping together all the key status information concerning the drive/motor                                                                                                    | This register is initialized during the default configuration phase of the motion system                 |
| SRL_MASK       | UINT  | 0x0962  |      |               | The SRL_MASK is the mask of the SRL register and contain a bit which enables a message transmission when the same bit from the corresponding register changes                                                                                                    |                                                                                                    |
| UPGRADE        | INT   | 0x0857  |      |               | UPGRADE is a 16-bit status register, defining new options<br>and extended features that are activated when their<br>corresponding bits are set.                                                                                                    | Defines new options and extended features which are activated when their corresponding bits are set to 1 |
| TML Parameters |       |         |      |               |                                                                                                    |                                                                                                    |
| AAR_table      | UINT  | 0x0913  |      |               | AAR_TABLE contains the Axis/Group ID as defined by the setup table. It is also modified after each Axis/Group ID change. Bit description is the same as AAR                                                                                                    | The AAR_Table is initialized in the configuration (setup) phase                                          |
| ACC_LIMIT      | UINT  | 0x02C7  |      |               | ACC_LIM parameter represent the acceleration limit for the open loop stepers, with encoder mounted on load                                                                                                    | ACC_LIM can be set from Drive Setup dialog, during the commisioning                                      |

| Name   | Туре | Address | Unit | Default value   | Description                                                                                                    | Setting                                                                                                    |
|--------|------|---------|------|-----------------|----------------------------------------------------------------------------------------------------|----------------------------------------------------------------------------------------------------|
| AD0OFF | UINT | 0x0244  |      | 32736 ( 0x7FE0) | AD0OFF parameters represent the offset used to compute<br>measure variables AD0, from the conversion data given by<br>the analog-to-digital converters. | As the AD0 measure result falls within the range [0,<br>0xFFC0] (10bits, left aligned), the AD0OFF parameter<br>enables the "polarization" of this range as unipolar or<br>bipolar values. AD0OFF can be used as follows:<br>Case 1: to define a positive unipolar range for AD0<br>measure in the range [0, Xmax]: set<br>AD0OFF = 0;<br>Case 2: to define a positive bipolar range for AD0<br>measure in the range [-Xmax, Xmax]: set<br>AD0OFF =0x7FE0<br>Case 3: to define a negative unipolar range for AD0<br>measure in the range [-Xmax, 0]: set<br>AD0OFF = 0xFFC0;                        |
| AD1OFF | UINT | 0x245   |      | 32736 ( 0x7FE0) | AD1OFF parameters represent the offset used to compute<br>measure variables AD1, from the conversion data given by<br>the analog-to-digital converters. | As the AD1 measure result falls within the range [0,<br>0xFFC0] (10bits, left aligned), the<br>AD1OFF parameter enables the "polarization" of this<br>range as unipolar or bipolar values.<br>AD1OFF can be used as follows:<br>Case 1: to define a positive unipolar range for AD1<br>measure in the range [0, Xmax]: set<br>AD1OFF = 0;<br>Case 2: to define a positive bipolar range for AD1<br>measure in the range [-Xmax, Xmax]: set<br>AD1OFF =0x7FE0<br>Case 3: to define a negative unipolar range for AD1<br>measure in the range [-Xmax, 0]: set<br>AD1OFF = 0xFFC0;                     |
| AD2OFF | UINT | 0x246   |      | 32736 ( 0x7FE0) | AD2OFF parameters represent the offset used to compute<br>measure variables AD2, from the conversion data given by<br>the analog-to-digital converters. | ADTOFF = 0XFFC0,<br>As the AD2 measure result falls within the range [0,<br>0xFFC0] (10bits, left aligned), the<br>AD2OFF parameter enables the "polarization" of this<br>range as unipolar or bipolar values.<br>AD2OFF can be used as follows:<br>Case 1: to define a positive unipolar range for AD2<br>measure in the range [0, Xmax]: set<br>AD2OFF = 0;<br>Case 2: to define a positive bipolar range for AD2<br>measure in the range [-Xmax, Xmax]: set<br>AD2OFF =0x7FE0<br>Case 3: to define a negative unipolar range for AD2<br>measure in the range [-Xmax, 0]: set<br>AD2OFF = 0xFFC0; |
| AD3OFF | UINT | 0x0247  |      | 32736 ( 0x7FE0) | AD3OFF parameter represents the offset for the AD3 variable                                                                                             | ·                                                                                                    |

| Name   | Туре | Address | Unit Defa | ult value | Description                                                                                                    | Setting                                                                                                    |
|--------|------|---------|-----------|-----------|----------------------------------------------------------------------------------------------------|----------------------------------------------------------------------------------------------------|
| AD4OFF | UINT | 0x0248  | 32736 (   | ( 0x7FE0) | AD4OFF parameters represent the offset used to compute<br>measure variables AD4, from the conversion data given by<br>the analog-to-digital converters. | As the AD4 measure result falls within the range [0,<br>0xFFC0] (10bits, left aligned), the<br>AD4OFF parameter enables the "polarization" of this<br>range as unipolar or bipolar values.<br>AD4OFF can be used as follows:<br>Case 1: to define a positive unipolar range for AD4<br>measure in the range [0, Xmax]: set<br>AD4OFF = 0;<br>Case 2: to define a positive bipolar range for AD4<br>measure in the range [-Xmax, Xmax]: set<br>AD4OFF =0x7FE0<br>Case 3: to define a negative unipolar range for AD4<br>measure in the range [-Xmax, 0]: set<br>AD4OFF = 0xFFC0; |
| AD5OFF | INT  | 0x0249  | 32736 (   | ( 0x7FE0) | AD5OFF parameters represent the offset used to compute<br>measure variables AD5, from the conversion data given by<br>the analog-to-digital converters. | As the AD5 measure result falls within the range [0,<br>0xFFC0] (10bits, left aligned), the<br>AD5OFF parameter enables the "polarization" of this<br>range as unipolar or bipolar values.<br>AD5OFF can be used as follows:<br>Case 1: to define a positive unipolar range for AD5<br>measure in the range [0, Xmax]: set<br>AD5OFF = 0;<br>Case 2: to define a positive bipolar range for AD5<br>measure in the range [-Xmax, Xmax]: set<br>AD5OFF =0x7FE0<br>Case 3: to define a negative unipolar range for AD5<br>measure in the range [-Xmax, 0]: set<br>AD5OFF = 0xFFC0; |
| AD6OFF | UINT | 0x024A  | 32736 (   | (0x7FE0)  | AD6OFF parameter represents the offset for the AD6 variable                                                                                             |                                                                                                    |
| AD7OFF | UINT | 0x024B  | 32736     | ( 0x7FE0) | AD7OFF parameters represent the offset used to compute<br>measure variables AD7, from the conversion data given by<br>the analog-to-digital converters. | As the AD7 measure result falls within the range [0,<br>0xFFC0] (10bits, left aligned), the<br>AD7OFF parameter enables the "polarization" of this<br>range as unipolar or bipolar values.<br>AD7OFF can be used as follows:<br>Case 1: to define a positive unipolar range for AD7<br>measure in the range [0, Xmax]: set<br>AD2OFF = 0;<br>Case 2: to define a positive bipolar range for AD7<br>measure in the range [-Xmax, Xmax]: set<br>AD2OFF =0x7FE0<br>Case 3: to define a negative unipolar range for AD7<br>measure in the range [-Xmax, 0]: set<br>AD2OFF = 0xFFC0; |

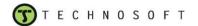

| Name     | Туре  | Address | Unit      | Default value    | Description                                                                                                    | Setting                                                                                                    |
|----------|-------|---------|-----------|------------------|----------------------------------------------------------------------------------------------------|----------------------------------------------------------------------------------------------------|
| ALPHA    | LONG  | 0x0295  |           | 0 (0x0000)       | The ALPHA(L) parameter sets the threshold value for the linear Hall signal missing detection. If the linear Hall signals results in a value below then ALPHA(L) the Position Wraparound interrupt is triggered and the PWM outputs are disabled. | The parameter ALPHA(L) is set with the threshold value<br>read from the EEPROM<br>memory. The threshold value is automatically determined<br>and saved in the EEPROM by the linear Hall gains and<br>offsets detection test.                                                                                                    |
| BRAKELIM | UINT  | 0x028A  |           | -1 (0xFFFF)      | BRAKELIM parameter defines the DC voltage value for which<br>the brake output becomes active                                                                                                    | BRAKELIM must be set if the breaking mode will be<br>activated in the OSR register. Its value is compared with<br>the DC voltage value and the braking is activated once<br>the DC voltage is bigger than the BRAKELIM value. If the<br>DC voltage becomes smaller than BRAKELIM, the<br>braking is deactivated.                                                                                                    |
| CACC     | FIXED | 0x02A2  | [rad/s^2] | 0.5 (0x00008000) | CACC parameter represents the absolute value of the acceleration or deceleration for a positioning or speed profile movement.                                                                                                    | CACC must be set before an immediate or event-based<br>update command is issued. At<br>the update command execution, the value of CACC is<br>transferred to the reference generator<br>module and is used to compute the position or speed<br>reference.                                                                                                    |
| CADIN    | INT   | 0x025C  |           | 32767(0x7FFF)    | CADIN parameter is used to scale the analog reference<br>measured from the<br>conversion data given by the analog-to-digital converter.                                                                                                    | CADIN and SFTADIN depend on the peak value of the desired range and on the interpretation of the ADC input. The CADIN and SFTADIN parameters enable the "polarization" of ADC input range as unipolar or bipolar values. These parameters can be used as follows:<br>Case 1: to define a positive unipolar range for analog reference measure in the range [0,Xmax];<br>Case 2: to define a positive bipolar range for analog reference measure in the range [Xmax, Xmax];<br>Case 3: to define a negative unipolar range for analog reference measure in the range [-Xmax, 0];<br>CADIN and SFTADIN parameters are computed as follows:<br>Case 1: CADIN_fixed = Xmax * 32767 / 32736 (computed as a fixed) Case 2: CADIN_fixed = Xmax * 32767 / 16368 (computed as a fixed)<br>Case 3: CADIN_fixed = Xmax * 32767 / 32736 (computed as a fixed)<br>Case 3: CADIN_fixed = Xmax * 32767 / 32736 (computed as a fixed)<br>If CADIN_fixed < 32767<br>SFTADIN = 0 and CADIN = CADIN_fixed.<br>If CADIN_fixed < 32767<br>SFTADIN = the least integer power of 2 for which CADIN_fixed <2^SFTADIN * 32767<br>CADIN = CADIN_fixed / 2^SFTADIN (computed as an integer) |

| Name     | Туре  | Address | Unit  | Default value | Description                                                                                                    | Setting                                                                                                    |
|----------|-------|---------|-------|---------------|----------------------------------------------------------------------------------------------------|----------------------------------------------------------------------------------------------------|
| CAMOFF   | LONG  | 0x03AD  |       | 0 (0x0000)    | CAMOFF parameter it's used in electronic camming modes<br>allowing shifting the cam profile versus the master position. It<br>represents the offset between the master position and slave<br>axis positions in electronic camming.                                                                                                    | Must be set at the same time with the cam table. The<br>following relation exists between:<br>the master position (MREF), the cam offset (CAMOFF),<br>the cam table X input (MPOS0) and the master resolution<br>(MASTERRES):<br>MPOS0 = (MREF – CAMOFF) % MASTERRES                                |
| CAMSTART | INT   | 0x03AC  |       | 0 (0x0000)    | CAMSTART parameter points to SRAM program memory<br>start address for a cam table. When several cam tables are<br>used, switching between them resumes to set CAMSTART to<br>the right address i.e. the beginning of next the cam table to<br>use. CAMSTART is automatically set by the INITCAM<br>command, which copies the cam table from the EEPROM to<br>the SRAM memory                                                                                                    | CAMSTART parameter is initialized after the execution of<br>INITCAM instruction with the RAM address where the<br>cam table was copied.                                                                                                    |
| CLPER    | UINT  | 0x250   |       | 2 (0x0002)    | The CLPER parameter is used for the setting of the fast control loop (current) sampling period.                                                                                                    | CLPER depends on the PWM frequency and on the frequency of the fast control loop (current/field control loop). CLPER is expressed as a multiple of PWM periods, and is computed using the next relation: CLPER = PWM_freq · Ts_C                                                                    |
| CPOS     | LONG  | 0x029E  | [rot] | 0 (0x0000000) | CPOS parameter represents the value of the command<br>position for a positioning<br>profile movement. CPOS is considered relative, after a CPR<br>command or absolute after a CPA<br>command. After reset, CPOS is relative. By default, in a<br>relative positioning, CPOS value is added<br>to the actual position APOS of the motor at the moment when<br>update command is executed. If<br>TUM1 command is issued after the positioning profile mode is<br>set, CPOS value is added to the<br>target position TPOS at the moment when update command<br>is executed. | CPOS must be set before an immediate or event-based<br>update command is issued. At<br>the update command execution, the value of CPOS is<br>transferred to the reference generator<br>module and is used to compute the position reference.                                                        |
| CSPD     | FIXED | 0x02A0  | [rpm] | 0 (0x0000000) | CSPD parameter represents the value of the slew speed for a positioning profile movement or the value of the jog speed for a speed profile movement. In a speed profile the CSPD sign indicates the direction of the movement. In a positioning profile, the CSPD sign is disregarded.                                                                                                    | CSPD must be set before an immediate or event-based<br>update command is issued. At<br>the update command execution, the value of CSPD is<br>transferred to the reference generator module and is<br>used to compute the position or speed reference<br>(depending on the motion mode<br>settings). |

| Name    | Туре | Address | Unit  | Default value  | Description                                                                                                    | Setting                                                                                                    |
|---------|------|---------|-------|----------------|----------------------------------------------------------------------------------------------------|----------------------------------------------------------------------------------------------------|
| CVDC    | INT  | 0x025B  |       |                | CVDC parameter is used to implement the compensation of<br>DC link voltage (VDC) variation in the PWM command. Its<br>value represents the ratio between the nominal and the<br>measured VDC values.                                                                                                    | CVDC is computed each control loop sampling if the UDC Compensation feature is activated. In the computation of the duty cycles of the PWM signals, the values are multiplied with the CVDC variable to compensate for the variations of the DC bus voltage: if the DC bus voltage is higher than the nominal value described by the VDCN parameter, the duty cycles of the phase oltages are decreased. The CVDC parameter is computed with the following formula: CVDC=PWM_per*[VDCN/(V_DC*Kuf_m)] |
| DBT     | UINT | 0x253   |       | 20 (0x014)     | DBT parameter is used to set the dead band time for the PWM output commands                                                                                                    | DBT depends on the dead band time of the power converter devices.                                                                                                    |
| EFLEVEL | INT  | 0x02C7  |       | 32767 (0x7FFF) | EFLEVEL parameter activates or deactivates the<br>synchronization mechanism<br>between the master and slave in electronic gearing or<br>camming. The master send it's position via<br>communication.                                                                                                    | The user must set EFLEVEL before starting the operation of the axis in the slavegearing mode.                                                                                                    |
| ENC2TH  | UINT | 0x278   |       |                | ENC2THL parameter is used to scale the measured position information, in order to obtain the electrical angle (theta).                                                                                                    | ENC2THL depends on the number of encoder lines and pole pairs.                                                                                                    |
| ENC2THL | LONG | 0x024C  |       |                | ENC2THL parameter is used to scale the measured position information, in order to obtain the electrical angle (theta).                                                                                                    | ENC2THL depends on the number of encoder lines and pole pairs. ENC2THL is set as follows: ENC2THL = 2^32 * pp / (4*No_encoder_lines)                                                                                                    |
| EREF    | LONG | 0x02A8  |       |                | EREF parameter stores the value of the reference, for all external reference modes.                                                                                                    | EREF must be set with the reference value, for all external "on-line" reference modes. Dependingon the reference type, its value will be considered as a long integer (for position references), or as a fixed-point 32-bit fractional value (for speed, torque or voltage references).                                                                                                    |
| ERRMAX  | UINT | 0x02C5  | [rot] | 32767 (0x7FFF) | ERRMAX parameter represents the maximum accepted<br>control error of the most<br>outer loop of the controlled system. If the error between the<br>reference and the feedback exceeds<br>this value for a time that is greater than the value specified by<br>the TERRMAX parameter, the<br>corresponding control error flag (CTRERIF) is set in the<br>Interrupt Status Register – ISR. | ERRMAX depends on the maximum accepted error for<br>the variable that is controlled in<br>the outer loop and on its scaling factor. It<br>is expressed as follows:<br>ERRMAX = (max. accepted error of the controlled<br>variable) * (controlled variable<br>scaling factor)                                                                                                    |
| FFL     | INT  | 0x223   |       | (              | 0 FFL parameter is the current offset value for gravitational load compensation                                                                                                    | FFL parameter is defined in the setup phase and it can<br>be modified from a TML program or online by an external<br>device                                                                                                    |

| Name    | Туре  | Address | Unit | Default value  | Description                                                                                                    | Setting                                                                                                    |
|---------|-------|---------|------|----------------|----------------------------------------------------------------------------------------------------|----------------------------------------------------------------------------------------------------|
| FILTER1 | INT   | 0x029D  |      | 32767 (0x7FFF) | FILTER1 parameter represents the 1st order filter coefficient<br>used to filter the<br>reference signal, when measured from an A/D converter input.                                                                                                    | FILTER1 is used to implement a first order filter on the measured A/D reference value.<br>For the maximum value (0x7FFF), the measured value is not filtered. Complete attenuation is obtained for value 0.<br>The filtering relation for an input x, output of the filter y, is: $yn = yn-1 + (xn - yn-1) * FILTER1$<br>Depending on the measurement environment (noise level), adjust the value of FILTER1, starting from its maximal value, until accurate measurements are obtained |
| FILTERQ | INT   | 0x0982  |      |                | FILTERQ parameter represents the 1st order filter coefficient used to filter the current reference                                                                                                    | FILTERQ parameter is defined in the setup phase and it<br>can be modified from a TML program or online by an<br>external device                                                                                                    |
| GEAR    | FIXED | 0x02AC  |      | 1 (0x0000001)  | GEAR, GEARMASTER and GEARSLAVE parameters are<br>used to set the<br>gearing factor used by an axis when operating in slave<br>gearing mode. GEAR is multiplied with the<br>master position increment (MREF – MPOS0), to give the<br>target position increment of the slave.<br>GEARSLAVE and GEARMASTER represent the numerator<br>and denominator of the Slave /<br>Master ratio. GEARSLAVE is a signed integer, while<br>GEARMASTER is an unsigned integer.<br>GEARSLAVE sign indicates the direction of movement:<br>positive – same as the master, negative – reversed to the<br>master. GEAR is a fixed value containing the result of the gear<br>ratio i.e. the result of the division GEARSLAVE / ARMASTER.<br>In order to eliminate any cumulative errors the electronic<br>gearing slave mode includes an automatic compensation of<br>the round off errors when the gear ratio has an irrational value<br>like: Slave = 1, Master = 3, giving a ratio of 1/3 = 0.33333<br>which can't be represented exactly. |                                                                                                    |

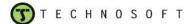

| Name       | Туре | Address | Unit | Default value   | Description                                                                                                    | Setting                                                                                                    |
|------------|------|---------|------|-----------------|----------------------------------------------------------------------------------------------------|----------------------------------------------------------------------------------------------------|
| GEARMASTER | UINT | 0x255   |      | -31072 (0x86A0) | GEAR, GEARMASTER and GEARSLAVE parameters are<br>used to set the<br>gearing factor used by an axis when operating in slave<br>gearing mode. GEAR is multiplied with the<br>master position increment (MREF – MPOS0), to give the<br>target position increment of the slave.<br>GEARSLAVE and GEARMASTER represent the numerator<br>and denominator of the Slave /<br>Master ratio. GEARSLAVE is a signed integer, while<br>GEARMASTER is an unsigned integer.<br>GEARSLAVE sign indicates the direction of movement:<br>positive – same as the master, negative – reversed to the<br>master. GEAR is a fixed value containing the result of the gear<br>ratio i.e. the result of the division GEARSLAVE / ARMASTER.<br>In order to eliminate any cumulative errors the electronic<br>gearing slave mode includes an automatic compensation of<br>the round off errors when the gear ratio has an irrational value<br>like: Slave = 1, Master = 3, giving a ratio of 1/3 = 0.33333<br>which can't be represented exactly. | The user must set GEAR before starting the operation of<br>the axis in the slave-gearing<br>mode. This parameter can be set directly using an<br>assignment instruction, or is computed based on<br>GEARMASTER and GEARSLAVE values. |
| HALL30     | INT  | 0x0877  |      |                 | HALL30 parameter specifie the digital Hall signals offset                                                                                                    | HALL30 is automatically determined by the "Detect Hall Configuration" test in Easy SetUp / EasyMotion Studio                                                                                                    |
| HALLAGAIN  | INT  | 0x0287  |      |                 | HALLAGAIN parameter represents the gain factor used by<br>MotionChip to interpret the values read from the linear Hall<br>channel A.                                                                                                    | HALLAGAIN is set by the "Detect Hall Gains and Offset" test in Easy SetUp / EasyMotion Studio                                                                                                    |
| HALLAOFF   | UINT | 0x024A  |      |                 | HALLAOFF parameter represents the offset used by<br>MotionChip to interpret the values read from the linear Hall<br>channel A.                                                                                                    | HALLAOFF is set by the "Detect Hall Gains and Offset" test in Easy SetUp / EasyMotion Studio                                                                                                    |
| HALLBGAIN  | INT  | 0x028F  |      |                 | HALLBGAIN parameter represents the gain factor used by<br>MotionChip to interpret the values read from the linear Hall<br>channel B.                                                                                                    | HALLBGAIN is set by the "Detect Hall Gains and Offset" test in Easy SetUp / EasyMotion Studio                                                                                                    |
| HALLBOFF   | UINT | 0x0247  |      |                 | HALLBOFF parameter represents the offset used by<br>MotionChip to interpret the values read from the linear Hall<br>channel B.                                                                                                    | HALLBOFF is set by the "Detect Hall Gains and Offset" test in Easy SetUp / EasyMotion Studio                                                                                                    |
| HALLCASE   | INT  | 0x0259  |      | 32767 (0x7FFF)  | HALLCASE parameter is used to set the Hall sensor configuration mode.                                                                                                    | HALLCASE depends on the Hall sensor configuration, as related to the motor phases.                                                                                                    |
| HALLCGAIN  | INT  | 0x0279  |      |                 | HALLCGAIN parameter represents the gain factor used by                                                                                                    | HALLCGAIN is set by the "Detect Hall Gains and Offset" test in Easy SetUp / EasyMotion Studio                                                                                                    |
| HALLCOFF   | UINT | 0x0258  |      |                 | HALLCOFF parameter represents the offset used by<br>MotionChip to interpret the values read from the linear Hall<br>channel C.                                                                                                    | HALLCOFF is set by the "Detect Hall Gains and Offset" test in Easy SetUp / EasyMotion Studio                                                                                                    |

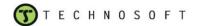

| Name         | Туре  | Address | Unit | Default value  | Description                                                                                                    | Setting                                                                                                    |
|--------------|-------|---------|------|----------------|----------------------------------------------------------------------------------------------------|----------------------------------------------------------------------------------------------------|
| HALLFILT     | INT   | 0x0809  |      |                | HALLFILT parameter represents the 1st order filter coefficient used to filter the linear Hall signals                                                                                        | HALLFILT is used to implement a first order filter on the linear Hall signal. For the maximum value (0x7FFF), the measured value is not filtered. Complete attenuation is obtained for value 0.<br>The filtering relation for an input x, output of the filter y, is: $yn = yn-1 + (xn - yn-1) *$ HALLFILT.                                                                                                    |
| I2TWARLIM_M  | ULONG | 0x097E  |      |                | I2TWARLIM_M paremeter represents the warning level for the i2t motor protection.                                                                                                    | I2TWARLIM_M paremeter is automatically computed during the setup phase based on the i2t motor protection limit.                                                                                                    |
| II2TPROT_D   | INT   | 0x0986  | [A]  |                | II2TPROT_D parameter is the reference for computing the I2t protection.                                                                                                    |                                                                                                    |
| II2TPROT_M   | INT   | 0x0814  | [A]  | 0 (0x0000)     | II2TPROT_M parameter is the reference for computing the I2t protection.                                                                                                    | II2TPROT_M is computed based on motor nominal current. II2TPROT= In * Kif                                                                                                    |
| II2TWARLIM_D | ULONG | 0x097C  |      |                | II2TWARLIM_D paremeter represents the warning level for the i2t drive protection.                                                                                                    | II2TWARLIM_D paremeter is automatically computed during the setup phase based on the i2t drive protection limit.                                                                                                    |
| ΙΜΑΧΡ        | INT   | 0x266   |      | 0x0261         | KIP, SFTKIP, IMAXP parameters are used to implement the integrative component of the PID position controller.                                                                                | KIP, SFTKIP, IMAXP depend on the integrative<br>component of the PID position controller coefficients,<br>obtained from the tuning, on the controller maximum<br>speed output (spd_max) and on the speed scaling factor.<br>KDP, SFTKDP, KDFP are computed as follows:<br>SFTKIP = the least integer power of 2 for which KIP <<br>2^SFTKIP<br>KIP = Ki_P_scl * 32767 / 2^SFTKIP<br>IMAXP = user defined. Defines the saturation value of the<br>integrative part.   |
| IMAXPROT     | INT   | 0x297   | [A]  | 32767 (0x7FFF) | IMAXPROT parameter represents the current values which,<br>when exceeded for<br>a time greater than the interval specified by TIMAXPROT, will<br>activate the maximum current<br>protection. | IMAXPROT depends on the motor and power converter<br>maximum current. It is expressed as follows: IMAXPROT<br>= IMAX_PROT* Kif                                                                                                    |
| IMAXS        | INT   | 0x026C  |      | 0 (0x0000)     | KIS, SFTKIS, IMAXS parameters are used to implement the integrative component of the PI speed controller.                                                                                    | KIS, SFTKIS, IMAXS depend on the integrative<br>component of the PI speed controller<br>coefficients, obtained from the tuning, on the controller<br>maximum current output (I_max) and on the current<br>scaling factor. KIS, SFTKIS, IMAXS are computed as<br>follows:<br>SFTKIS = the least integer power of 2 for which KIS <<br>2^SFTKIS<br>KIS = Ki_S_scl * 32767 / 2^SFTKIS<br>IMAXS = user defined. Defines the saturation value of the<br>integrative part. |

| Name      | Туре | Address | Unit | Default value | Description                                                                                                    | Setting                                                                                                    |
|-----------|------|---------|------|---------------|----------------------------------------------------------------------------------------------------|----------------------------------------------------------------------------------------------------|
| INITANGLE | INT  | 0x89B   |      |               | INITANGLE parameter is used by the motionless start algorithm. It defines the initial electrical angle that is searched during the motionless start.                                                                                                    | INITANGLE parameter is set by the setup                                                                                                    |
| INSTATUS  | UINT | 0x0908  |      |               | INSTATUS variable provides the status of the special digital inputs of the drive                                                                                                    | INSTATUS variable value is actualised by the drive                                                                                                    |
| INTTABLE  | INT  | 0x307   | 0    | (0x0000)      | INTTABLE parameter represents the starting address of the TML interrupt vector table                                                                                                    | INTTABLE value will be set by the user to point to the<br>starting address of the TML<br>interrupt vector table, which contains pointers to the TML<br>interrupt routines, associated with each<br>of the TML interrupts.<br>INTTABLE = address of interrupt vector table;                                                                                                    |
| KDFP      | INT  | 0x0264  | 0.   | x0264         | KDP, SFTKDP, KDFP parameters are used to implement the derivative component of the PID position controller.                                                                                                    | KDP, SFTKDP, KDFP depend on the derivative<br>component of the PID position<br>controller coefficients, obtained from the tuning, on the<br>controller maximum speed output and on<br>the speed scaling factor. KDP, SFTKDP, KDFP are<br>computed as follows:<br>SFTKDP = the least integer power of 2 for which<br>KD_P_scl < 2^SFTKDP<br>KDP = Kd_P_scl * 32767 / 2^SFTKDP<br>KDFP = filter_D*32767 |
| KDP       | INT  | 0x0262  | 0    | (0x0000)      | KDP, SFTKDP, KDFP parameters are used to implement the derivative component of the PID position controller.                                                                                                    | KDP, SFTKDP, KDFP depend on the derivative<br>component of the PID position<br>controller coefficients, obtained from the tuning, on the<br>controller maximum speed output and on<br>the speed scaling factor. KDP, SFTKDP, KDFP are<br>computed as follows:<br>SFTKDP = the least integer power of 2 for which<br>KD_P_scl < 2^SFTKDP<br>KDP = Kd_P_scl * 32767 / 2^SFTKDP<br>KDFP = filter_D*32767 |
| KFFA      | INT  | 0x026E  | 0    | (0x0000)      | KFFA and SFTAFFW parameters are used to implement the acceleration feedforward term in the acceleration & load feedforward block. They are used in the multiplication with the target acceleration issued by the reference generator module. The obtained term is added at the output of the speed controller, as an acceleration feedforward term. |                                                                                                    |

| Name | Туре | Address | Unit | Default value | Description                                                                                                    | Setting                                                                                                    |
|------|------|---------|------|---------------|----------------------------------------------------------------------------------------------------|----------------------------------------------------------------------------------------------------|
| KFFL | INT  | 0x026F  |      | 0 (0x0000)    | KFFL parameter is used to implement the load torque feedforward term in the acceleration & load feedforward block. It is used in the multiplication with the measured load torque value. The obtained term is added at the output of the speed controller, as a load torque feedforward term.                                                 | KFFL represents the multiplication coefficient of the load<br>torque value. This parameter depends on the system<br>model and parameters. Theoretically, it can be computed<br>from these parameters. Practically, try-and-error methods<br>can be used to "tune" optimal values for this parameter.<br>Use as start value the default one (0).                                                                                                    |
| KFFS | INT  | 0x026D  |      | 0 (0x0000)    | KFFS and SFTSFFW parameters are used to implement the<br>speed feedforward term added at the input of the PI speed<br>controller. They are used in the multiplication with the target<br>speed issued by the reference generator module. The<br>obtained term is added at the output of the speed controller,<br>as a speed feedforward term. | KFFS represents the multiplication coefficient. The<br>SFTSFFW parameter represents<br>the shift used to extract the speed feedforward<br>component from the target speed. These parameters<br>depend on the system model and parameters.<br>Theoretically, they can be<br>computed from these parameters (mainly system viscous<br>friction). Practically, try-and-error methods can be used to<br>"tune" optimal values for these parameters. Use as start<br>values the default ones (0). |
| KII  | INT  | 0x273   |      | 0 (0x0000)    | KII and SFTKII parameters are used to implement the integral<br>component of the<br>PI current controllers.                                                                                                    | KII and SFTKII depend on the integral component of the<br>PI current controller<br>coefficients, obtained from the tuning and on the<br>controller maximum voltage outputs (u_d_max,<br>u_q_max). KII and<br>SFTKII are computed as follows:<br>SFTKII = the least integer power of 2 for which KII <<br>2^SFTKII<br>KII = Ki_C_scl * 32767 / 2^SFTKII                                                                                                    |
| KIP  | INT  | 0x0260  |      | 0x0260        | KIP, SFTKIP, IMAXP parameters are used to implement the integrative component of the PID position controller.                                                                                                    | KIP, SFTKIP, IMAXP depend on the integrative<br>component of the PID position controller coefficients,<br>obtained from the tuning, on the controller maximum<br>speed output (spd_max) and on the speed scaling factor.<br>KDP, SFTKDP, KDFP are computed as follows:<br>SFTKIP = the least integer power of 2 for which KIP <<br>2^SFTKIP<br>KIP = Ki_P_scl * 32767 / 2^SFTKIP<br>IMAXP = user defined. Defines the saturation value of the<br>integrative part.                           |

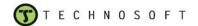

| Name     | Туре | Address | Unit Default value | Description                                                                                                    | Setting                                                                                                    |
|----------|------|---------|--------------------|----------------------------------------------------------------------------------------------------|----------------------------------------------------------------------------------------------------|
| KIS      | INT  | 0x0269  | 0 (0x0000)         | KIS, SFTKIS, IMAXS parameters are used to implement the integrative component of the PI speed controller.                                                | KIS, SFTKIS, IMAXS depend on the integrative<br>component of the PI speed controller<br>coefficients, obtained from the tuning, on the controller<br>maximum current output (I_max) and on the current<br>scaling factor. KIS, SFTKIS, IMAXS are computed as<br>follows:<br>SFTKIS = the least integer power of 2 for which KIS <<br>2^SFTKIS<br>KIS = Ki_S_scl * 32767 / 2^SFTKIS<br>IMAXS = user defined. Defines the saturation value of the<br>integrative part. |
| KISPDEST | INT  | 0x095B  |                    | KISPDEST parameter is used to implement the integral<br>component of the speed estimator                                                                 | KISPDEST is set by the Setup                                                                                                    |
| КІТНТ    | INT  | 0x0888  |                    | KITHT parameter is used to implement the integral<br>component of the electrical angle estimator which is used<br>during the motionless start procedure. | KITHT has to be set by the user from the "Electric Angle<br>Controller Tuning Test" from Easy SetUp/ EasyMotion<br>Studio                                                                                                    |
| KPI      | INT  | 0x0271  | 0 (0x0000)         | KPI and SFTKPI parameters are used to implement the<br>proportional component<br>of the PI current controllers.                                          | KPI and SFTKPI depend on the proportional component<br>of the PI current controller<br>coefficients, obtained from the tuning and on the<br>controller maximum voltage outputs (u_d_max,<br>u_q_max). KPI and<br>SFTKPI are computed as follows:<br>SFTKPI = the least integer power of 2 for which KPI <<br>2^SFTKPI<br>KPI = Kp_C_scl * 32767 / 2^SFTKPI                                                                                                    |
| КРР      | INT  | 0x025E  | 0 (0x0000)         | KPP and SFTKPP parameters are used to implement the proportional component of the PID position controllers.                                              | KPP and SFTKPP depend on the proportional<br>component of the PID position controller coefficients,<br>obtained from the tuning and on the controller maximum<br>speed output (spd_max). KPP and SFTKPP are<br>computed as follows: SFTKPP = the least integer power<br>of 2 for which KPP < 2^SFTKPP<br>KPP = Kp_P_scl * 32767 / 2^SFTKPP                                                                                                    |
| KPS      | INT  | 0x267   | 0 (0x0000)         | KPS and SFTKPS parameters are used to implement the proportional component of the PI speed controllers.                                                  | KPS and SFTKPS depend on the proportional<br>component of the PI speed controller coefficients,<br>obtained from the tuning and on the controller maximum<br>current output (I_max). KPS and SFTKPS are computed<br>as follows:<br>SFTKPS = the least integer power of 2 for which KPS <<br>2^SFTKPS<br>KPS = Kp_S_scl * 32767 / 2^SFTKPS                                                                                                    |
| KPSPDEST | INT  | 0x095C  |                    | KPSPDEST parameter is used to implement the proportional gain of the speed estimator                                                                     | KPSPDEST is set by the Setup                                                                                                    |
| КРТНТ    | INT  | 0x0887  |                    | KPTHT parameter is used to implement the proportional gain<br>of the electrical angle estimator which is used during the<br>motionless start procedure.  | KPTHT has to be set by the user from the "Electric Angle<br>Controller Tuning Test" from Easy SetUp/ EasyMotion<br>Studio                                                                                                    |

| Name      | Туре | Address | Unit Default value      | Description                                                                                                    | Setting                                                                                                    |
|-----------|------|---------|-------------------------|----------------------------------------------------------------------------------------------------|----------------------------------------------------------------------------------------------------|
| MASTERRES | LONG | 0x081A  | 0 (0x0000000)           | MASTERRES parameter indicates the master position sensor<br>mechanical resolution for one motor rotation. The slaves need<br>the master resolution to compute correctly the master position<br>and speed (i.e. position increment).                                                                                                    | sensors connected to the QEP interface (quadrature                                                                                                    |
| MECRESL   | LONG | 0x024E  | 7995494<br>(0x007A0066) | MECRESL parameter is used to indicate the position sensor<br>mechanical<br>resolution for one motor rotation.                                                                                                    | MECRESL depends on the position sensor type. For<br>sensors connected to the QEP interface (quadrature<br>encoders), MECRESL is set as follows: MECRESL = 4 *<br>No_encoder_lines<br>For other position sensors (not connected to the QEP<br>interface), MECRESL is set as follows: MECRESL =<br>(No_sensor_bits/ rotation) |
| MPOS0     | LONG | 0x02E5  | 0 (0x0000000)           | <ul> <li>MPOS0 parameter is used by an axis when operating in slave gearing mode to</li> <li>compute its new target position with the formula:</li> <li>New TPOS = old TPOS + (MREF – MPOS0) x GEAR where,</li> <li>MREF is the master position, sent by the master and MPOS0 the previous master position.</li> </ul>                                                                                                    | Before activating the slave mode MPOS0 acts like a<br>parameter that has to be initialized by the master with its<br>target or actual position. After the slave mode is set,<br>MPOS0 becomes a variable, which is updated by the<br>slave at each position / speed sampling period with<br>the previous value of MREF.     |
| NI2T      | LONG | 0x255   | 100000 (0x0001          | 86 NI2T parameter represents the time after which one I2t protection iteration is executed.                                                                                                    | NI2T depends on thermal model parameter values of the motor (mainly on the thermal time constant of the motor). NI2T depends on slow loop frequency analysis. NI2T will be set using the following relation: NI2T = (analysis time value) · Ktf                                                                             |
| POSO      | LONG | 0x02B8  | 0 (0x0000000)           | POS0 parameter is used to mark the absolute position value,<br>from which the relative position will be measured when a<br>relative position event is set. By default, POS0 is updated<br>each time a new update command is executed. As effect,<br>POS0 is set to the value of the actual position APOS of the<br>motor. Using TUM1 command it is also possible to set POS0<br>to the value of the target position TPOS. After a RAOU (reset<br>automatic origin update) command, POS0 remains<br>unchanged when a new update is executed. This operation<br>mode can be used to monitor a relative position event while<br>the motion modes or parameters are changing. With<br>command SAOU (set automatic origin update) the default<br>operation mode is restored. POS0 is used as parameter only<br>if TML relative positioning events are programmed with RAOU<br>mode set. | POS0 must be set before setting a TML relative event,<br>and only under RAOU command. In the other cases,<br>POS0 is a variable automatically updated.                                                                                                    |

| Name       | Туре  | Address | Unit  | Default value | Description                                                                                                    | Setting                                                                                                    |
|------------|-------|---------|-------|---------------|----------------------------------------------------------------------------------------------------|----------------------------------------------------------------------------------------------------|
| POSOKLIM   | UINT  | 0x036A  | [rot] | 0 (0x0000)    | POSOKLIM parameter is used to suspend (to lock) the<br>execution of the control loops if the position error is lower than<br>this value for a time greater than the one specified with the<br>TONPOSOK parameter. This special feature of the position<br>control loop can be useful in such<br>applications where the vibrations of the motor are undesired<br>from the moment when the load has<br>arrived to its target position. | POSOKLIM can be set based on the application<br>requirements and the position sensor resolution. If the<br>position sensor resolution is good enough and the<br>application accepts a certain position error, POSOKLIM<br>could be set to a value slightly lower than the accepted<br>position error. |
| PWMPER     | UINT  | 0x0252  | 0     | 500           | PWMPER parameter is used to set the value of the PWM period.                                                                                                    | PWMPER depends on the values of the PWM frequency<br>and of the DSP clock. It is<br>computed as follows:<br>PWMPER = DSP_clock / (2*PWM_freq )                                                                                                    |
| REF_INC    | INT   | 0x0897  |       |               | REF_INC is a parameter used by the motionless start algorithm. It defines the slope of the current referance.                                                                                                    | REF_INC parameter is set by the user from the "Electric<br>Angle Controller Tuning Test" from Easy SetUp/<br>EasyMotion Studio                                                                                                    |
| REF0       | FIXED | 0x02A8  |       | 0 (0x0000000) | REF0 parameter is used to set the initial value of the reference, when a contouring torque or voltage mode is activated.                                                                                                    | REF0 must be set before starting a contouring torque or<br>voltage mode. It will represent<br>the initial value used by the reference generator, from<br>which the contouring values are computed.                                                                                                    |
| REF0_fixed | FIXED | 0x02A8  |       |               | REF0_fixed parameter is used to set the initial fixed value of<br>the reference, when a contouring torque or voltage mode is<br>activated.                                                                                                    | REF0_fixed must be set before starting a contouring<br>torque or voltage mode. See the REF0 parameter<br>description                                                                                                    |
| REF0_long  | LONG  | 0x02A8  |       |               | REF0_long parameter is used to set the initial long value of<br>the reference, when a contouring torque or voltage mode is<br>activated.                                                                                                    | REF0_long must be set before starting a contouring torque or voltage mode. See the REF0 parameter description                                                                                                    |
| REFTST     | INT   | 0x0281  |       | 0 (0x0000)    | REFTST parameter is used to implement the starting modes<br>in Brushless Motor<br>applications (AC control mode), or to implement the test-<br>operating mode; it represents the<br>saturation value of the generated reference.                                                                                                    | REFTST depends on the reference type (current, voltage), on the input value and on the scaling factor associated to each type of input.                                                                                                    |
| RINCTST    | INT   | 0x0280  |       | 0 (0x0000)    | RINCTST parameter is used to implement the starting modes<br>in Brushless Motor<br>applications (AC control mode), or to implement the test-<br>operating mode; it represents the<br>increment value for the reference generated.                                                                                                    | RINCTST parameter is used to implement the starting modes in Brushless Motor applications (AC control mode), or to implement the test-operating mode; it represents the increment value for the reference generated.                                                                                  |
| SATID      | INT   | 0x0275  |       | 0 (0x0000)    | SATID parameter is used at the implementation of PI current controllers. It represents the D axis current controller output limit.                                                                                                    | SATID depends on the current controller coefficients<br>resulting from the tuning of<br>(Kp_crt, Ki_crt) and on the maximum controller voltage<br>outputs (u_d_max, u_q_max). SATID is computed as<br>follows:<br>SATID = 65535 * 2e-6 * PWM_freq                                                     |

| Name    | Туре | Address | Unit  | Default value | Description                                                                                                    | Setting                                                                                                    |
|---------|------|---------|-------|---------------|----------------------------------------------------------------------------------------------------|----------------------------------------------------------------------------------------------------|
| SATIQ   | INT  | 0x0276  |       |               | 0 SATIQ parameter is used at the implementation of PI current controllers. It represents the Q axis current controller output limit.                                                                                                    | SATIQ depends on the current controller coefficients<br>resulting from the tuning of<br>(Kp_crt, Ki_crt) and on the maximum controller voltage<br>outputs (u_d_max, u_q_max). SATIQ is computed as<br>follows:<br>SATIQ = 65535 * 2e-6 * PWM_freq                                                                      |
| SATP    | INT  | 0x0265  |       | 0 (0x0000)    | SATP parameter is used at the implementation of PID position controller. It represents the position controller output limit.                                                                                                    | •                                                                                                    |
| SATPWM  | INT  | 0x0254  |       | 2620 (0x0A3C) | SATPWM parameter is used to limit the maximum value of the reference voltage command. The reference voltage saturation is required for accurate current measurement.                                                                                                    | SATPWM depends on the PWM frequency and on the<br>saturation range. It is computed<br>as follows:<br>SATPWM = 65535 * (saturation range) * (PWM_freq) * 2                                                                                                    |
| SATS    | INT  | 0x026B  |       | 0 (0x0000)    | SATS parameter is used at the implementation of PI speed controller. It represents the speed controller output limit.                                                                                                    | SATS depends on the PI speed controller coefficients<br>resulting from the tuning<br>(Kp_spd, Ki_spd); on the maximum output current of the<br>PI speed controller (I_max); on the<br>current scaling factors; on the speed feedforward scaling<br>factors. SATS is computed as follows: SATS = 32767 –<br>I_max * Kif |
| SERRMAX | INT  | 0x0879  | [rpm] |               | SERRMAX parameter represents the maximum accepted<br>speed error. If the error between the speed reference and the<br>speed feedback exceeds this value for a time that is greater<br>than the value specified by the TSERRMAX parameter, the<br>corresponding control error flag (CTRERIF) is set in the<br>Interrupt Status Register – ISR. | SERRMAX depends on the maximum accepted error for<br>the variable that is controlled in the outer loop and on its<br>scaling factor. It is expressed as follows: ERRMAX =<br>(max. accepted error of the controlled variable) *<br>(controlled variable scaling factor).                                               |
| SFI2T_D | INT  | 0x098C  |       | 0 (0x0000)    | SFI2T_D is used to scale the integral computed for I2t drive thermal protection.                                                                                                    | SFI2T_D is computed based on time at over current t_I2t defined by the user                                                                                                    |
| SFI2T_M | INT  | 0x0819  |       | 0 (0x0000)    | SFI2T_M is used to scale the integral computed for I2t motor thermal protection.                                                                                                    | SFI2T_M is computed based on time at over current t_l2t defined by the user                                                                                                    |

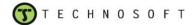

| Name    | Туре | Address | Unit | Default value | Description                                                                                                    | Setting                                                                                                    |
|---------|------|---------|------|---------------|----------------------------------------------------------------------------------------------------|----------------------------------------------------------------------------------------------------|
| SFTADIN | INT  | 0x025D  |      | 0 (0x0000)    | AFTADIN parameter is used to scale the analog reference<br>measured from the<br>conversion data given by the analog-to-digital converter.                                                                                                    | CADIN and SFTADIN depend on the peak value of the desired range and on the interpretation of the ADC input. The CADIN and SFTADIN parameters enable the "polarization" of ADC input range as unipolar or bipolar values. These parameters can be used as follows: Case 1: to define a positive unipolar range for analog reference measure in the range [0,Xmax]; Case 2: to define a positive bipolar range for analog reference measure in the range for analog reference measure in the range for analog reference measure in the range for analog reference measure in the range for analog reference measure in the range for analog reference measure in the range [Xmax, Xmax]; Case 3: to define a negative unipolar range for analog reference measure in the range [-Xmax, 0]; CADIN and SFTADIN parameters are computed as follows: Case 1: CADIN_fixed = Xmax * 32767 / 32736 (computed as a fixed) Case 2: CADIN_fixed = Xmax * 32767 / 16368 (computed as a fixed) Case 3: CADIN_fixed = Xmax * 32767 / 32736 (computed as a fixed) If CADIN_fixed < 32767 SFTADIN = 0 and CADIN = CADIN_fixed. If CADIN_fixed > 32767 SFTADIN = the least integer power of 2 for which CADIN_fixed <2^SFTADIN * 32767 CADIN = CADIN_fixed / 2^SFTADIN (computed as an integer) |
| SFTAFFW | INT  | 0x0291  |      | 0 (0x0000)    | KFFA and SFTAFFW parameters are used to implement the acceleration feedforward term in the acceleration & load feedforward block. They are used in the multiplication with the target acceleration issued by the reference generator module. The obtained term is added at the output of the speed controller, as an acceleration feedforward term. | acceleration. These parameters depend on the system<br>model and parameters. Theoretically, they can be<br>computed from these parameters (mainly system inertia).                                                                                                    |

| Name   | Туре | Address | Unit | Default value | Description                                                                                                    | Setting                                                                                                    |
|--------|------|---------|------|---------------|----------------------------------------------------------------------------------------------------|----------------------------------------------------------------------------------------------------|
| SFTCRT | INT  | 0x0290  |      | 0 (0x0000)    | SFTCRT parameter is used to change the current scaling<br>factor, and thus to<br>increase the overall representation accuracy for speed<br>controller coefficients.                                                        | <ul> <li>SFTCRT parameter can be set between 0 and 6. Shifting of current values does not generate truncation errors, due to the limited, 10 bits accuracy, of the measured motor currents.</li> <li>On the other side, the maximum shift of a controller coefficient is 12. Thus, for values of controller coefficients bigger then 4096, one will be forced to use a truncated value for their representation.</li> <li>But the speed controller coefficients depend also on the current scaling factor. Then, if the current scaling factor can be modified through the use of a supplementary scaling factor (SFTCRT parameter), which do not alter the computational accuracy, an increased range can be used for speed controller coefficients, preserving the same overall mathematical accuracy.</li> </ul> |
| SFTKDP | INT  | 0x0263  |      | 0 (0x0000)    | KDP, SFTKDP, KDFP parameters are used to implement the derivative component of the PID position controller.                                                                                                    | KDP, SFTKDP, KDFP depend on the derivative<br>component of the PID position<br>controller coefficients, obtained from the tuning, on the<br>controller maximum speed output and on<br>the speed scaling factor. KDP, SFTKDP, KDFP are<br>computed as follows:<br>SFTKDP = the least integer power of 2 for which<br>KD_P_scl < 2^SFTKDP<br>KDP = Kd_P_scl * 32767 / 2^SFTKDP<br>KDFP = filter_D*32767                                                                                                    |
| SFTKFF | INT  | 0x0270  |      | 0 (0x0000)    | SFTKFF parameter is used to implement the feedforward<br>term for PI current controller. It represents the global shift for<br>the feedforward term that is implemented in the acceleration<br>and load feedforward block. | SFTKFF depends on the PI speed controller coefficients<br>resulting from the tuning of<br>(Kp_spd, Ki_spd); on the maximum output current of the<br>PI speed controller (I_max); on the<br>current scaling factors; on the speed, acceleration & load<br>feedforward scaling factors. SFTKFF is computed as<br>follows:<br>SFTKFF = the least integer power of 2 for which KFFA <<br>2^SFTAFFW + KFFL < 2^SFTKFF                                                                                                    |
| SFTKII | INT  | 0x0274  |      | 0 (0x0000)    | KII and SFTKII parameters are used to implement the integral<br>component of the<br>PI current controllers.                                                                                                    | KII and SFTKII depend on the integral component of the<br>PI current controller<br>coefficients, obtained from the tuning and on the<br>controller maximum voltage outputs (u_d_max,<br>u_q_max). KII and<br>SFTKII are computed as follows:<br>SFTKII = the least integer power of 2 for which KII <<br>2^SFTKII<br>KII = Ki_C_scl * 32767 / 2^SFTKII                                                                                                    |

| Name     | Туре | Address | Unit Default value | Description                                                                                                    | Setting                                                                                                    |
|----------|------|---------|--------------------|----------------------------------------------------------------------------------------------------|----------------------------------------------------------------------------------------------------|
| SFTKIP   | INT  | 0x0261  | 0x0266             | KIP, SFTKIP, IMAXP parameters are used to implement the integrative component of the PID position controller.                                          | KIP, SFTKIP, IMAXP depend on the integrative<br>component of the PID position controller coefficients,<br>obtained from the tuning, on the controller maximum<br>speed output (spd_max) and on the speed scaling factor.<br>KDP, SFTKDP, KDFP are computed as follows:<br>SFTKIP = the least integer power of 2 for which KIP <<br>2^SFTKIP<br>KIP = Ki_P_scl * 32767 / 2^SFTKIP<br>IMAXP = user defined. Defines the saturation value of the<br>integrative part.   |
| SFTKIS   | INT  | 0x026A  | 0 (0x0000)         | KIS, SFTKIS, IMAXS parameters are used to implement the integrative component of the PI speed controller.                                              | KIS, SFTKIS, IMAXS depend on the integrative<br>component of the PI speed controller<br>coefficients, obtained from the tuning, on the controller<br>maximum current output (I_max) and on the current<br>scaling factor. KIS, SFTKIS, IMAXS are computed as<br>follows:<br>SFTKIS = the least integer power of 2 for which KIS <<br>2^SFTKIS<br>KIS = Ki_S_scl * 32767 / 2^SFTKIS<br>IMAXS = user defined. Defines the saturation value of the<br>integrative part. |
| SFTKITHT | INT  | 0x088A  |                    | SFTKITHT parameter is the shift of the integral component of<br>the electrical angle estimator which is used during the<br>motionless start procedure. | SFTKITHT has to be set by the user from the "Electric<br>Angle Controller Tuning Test" from Easy SetUp/<br>EasyMotion Studio                                                                                                    |
| SFTKPI   | INT  | 0x0272  | 0 (0x0000)         | KPI and SFTKPI parameters are used to implement the<br>proportional component<br>of the PI current controllers.                                        | KPI and SFTKPI depend on the proportional component<br>of the PI current controller<br>coefficients, obtained from the tuning and on the<br>controller maximum voltage outputs (u_d_max,<br>u_q_max). KPI and<br>SFTKPI are computed as follows:<br>SFTKPI = the least integer power of 2 for which KPI <<br>2^SFTKPI<br>KPI = Kp_C_scl * 32767 / 2^SFTKPI                                                                                                    |
| SFTKPP   | INT  | 0x025F  | 0 (0x0000)         | KPP and SFTKPP parameters are used to implement the<br>proportional<br>component of the PID position controllers.                                      | KPP and SFTKPP depend on the proportional<br>component of the PID position<br>controller coefficients, obtained from the tuning and on<br>the controller maximum speed output<br>(spd_max). KPP and<br>SFTKPP are computed as follows:<br>SFTKPP = the least integer power of 2 for which KPP <<br>2^SFTKPP<br>KPP = Kp_P_scl * 32767 / 2^SFTKPP                                                                                                    |

| Name      | Туре | Address | Unit | Default value | Description                                                                                                    | Setting                                                                                                    |
|-----------|------|---------|------|---------------|----------------------------------------------------------------------------------------------------|----------------------------------------------------------------------------------------------------|
| SFTKPS    | INT  | 0x268   |      | 0 (0x0000)    | KPS and SFTKPS parameters are used to implement the proportional component of the PI speed controllers.                                                                                                    | KPS and SFTKPS depend on the proportional<br>component of the PI speed controller<br>coefficients, obtained from the tuning and on the<br>controller maximum current output (I_max). KPS and<br>SFTKPS are<br>computed as follows:<br>SFTKPS = the least integer power of 2 for which KPS <<br>2^SFTKPS<br>KPS = Kp_S_scl * 32767 / 2^SFTKPS                                                                                                    |
| SFTSFFW   | INT  | 0x0292  |      | 0 (0x0000)    | KFFS and SFTSFFW parameters are used to implement the<br>speed feedforward term added at the input of the PI speed<br>controller. They are used in the multiplication with the target<br>speed issued by the reference generator module. The<br>obtained term is added at the output of the speed controller,<br>as a speed feedforward term. | KFFS represents the multiplication coefficient. The<br>SFTSFFW parameter represents<br>the shift used to extract the speed. These parameters<br>depend on the system model and parameters.<br>Theoretically, they can be<br>computed from these parameters (mainly system viscous<br>friction). Practically, try-and-error methods can be used to<br>"tune" optimal values for these parameters. Use as start<br>values the default ones (0).    |
| SLAVEID   | INT  | 0x311   |      | 0 (0x0000)    | SLAVEID parameter is used to define the ID of the axes that<br>must get the<br>reference from a master axis. This will be needed in gearing<br>master mode operation.                                                                                                    | SLAVEID must be set before starting a master operation<br>mode. The SLAVEID parameter must contain the ID for<br>the slave axis (if one slave is defined in the system), or<br>the ID of the group of axes that will be slaves of the<br>master one. The slave axis or group ID is set in SLAVEID<br>using the standard 16-bit format of the ID field where ID<br>value is set on bits 11 to 4 and bit 12 epresents the<br>axis/group selection. |
| SLPER     | UINT | 0x251   |      | 20 (0x0014)   | The SLPER parameter is used for the setting of the slow control loop (speed/position) sampling period.                                                                                                    | SLPER depends on the PWM frequency and on the<br>frequency of the slow control loop<br>(speed / position control loop). SLPER is expressed as a<br>multiple of PWM periods, and is computed using the<br>following relation:<br>SLPER = PWM_freq · Ts_S                                                                                                    |
| START_POS | LONG | 0x089C  |      |               | START_POS parameter is used by the motionless start algorithm to detect motor movement.                                                                                                    | START_POS parameter is initialized by the setup                                                                                                    |
| SWNEGLS   | LONG | 0x084D  |      |               | SWNEGLS is the parameter that defines the negative<br>software limit switch (maximum negative position limit)                                                                                                    | SWNEGLS is set from the Easy SetUp / EasyMotion Studion interface                                                                                                    |
| SWPOSLS   | LONG | 0x0899  |      |               | SWPOSLS is the parameter that defines the positive software limit switch (maximum positive position limit)                                                                                                    | SWPOSLS is set from the Easy SetUp / EasyMotion Studion interface                                                                                                    |
| T1MAXPROT | UINT | 0x0298  | [s]  | (0xFFFF)      | T1MAXPROT parameter represents the temperature value<br>which, when<br>exceeded, will activate the maximum motor temperature<br>protection.                                                                                                    | T1MAXPROT depends on the motor sensor type. The chip will set automatically T1MAXPROT with 32767 if the motor temperature sensor is PTC or NTC.                                                                                                    |

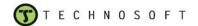

| Name       | Туре | Address | Unit  | Default value  | Description                                                                                                    | Setting                                                                                                    |
|------------|------|---------|-------|----------------|----------------------------------------------------------------------------------------------------|----------------------------------------------------------------------------------------------------|
| T1ONA      | UINT | 0x0284  | [s]   | 1 ( 0xFFFF)    | The T1ONA parameter controls the phase A supply time, at<br>the start of a PMSM motor, using initial positioning through<br>supply of phases A and B of the motor, with a controlled<br>DC voltage or current.                                                                            | T1ONA is related to the time needed to the motor to<br>move when supplying phase A<br>with a controlled DC voltage or current. In order to setup<br>this parameter, a possible method is to use its maximal<br>value (65535) - corresponding to a delay of approximate<br>one second, and to educe it as long as the motor start is<br>performed correctly. When the starting procedure is<br>finished the value of T10NA is halved from the set value.      |
| T1ONB      | UINT | 0x0285  | [s]   | -1 (0xFFFF)    | The T1ONB parameter controls the phase B supply time, at<br>the start of a PMSM motor, using initial positioning through<br>supply of phases A and B of the motor, with a controlled<br>DC voltage or current.                                                                            | T1ONB is related to the time needed to the motor to<br>move when supplying phase B<br>with a controlled DC voltage or current.<br>In order to setup this parameter, a possible method is to<br>use its maximal value (65535) -<br>corresponding to a delay of approximate 1 second, and to<br>reduce it as long as the motor start is performed<br>correctly.<br>When the starting procedure is finished the value of<br>T10NB is halved from the set value. |
| T2MAXPROT  | UINT | 0x0299  | [°C]  | (0xFFFF)       | T2MAXPROT parameter represents the temperature values<br>which, when<br>exceeded, will activate the maximum drive/ power stage<br>temperature protection.                                                                                                    | T2MAXPROT depends on the power converter maximum<br>temperature. T2MAXPROT depends on the protection<br>temperature and on the temperature scale factor. It is<br>expressed as follows: T2MAXPROT = Temp_2_PROT *<br>KTf+OffAt0oC*65472/3.3V                                                                                                    |
| TERRMAX    | UINT | 0x02C6  | [5]   | (0xFFFF)       | TERRMAX parameter represents the trigger time for the control error protection.<br>If the error between the reference and the feedback exceeds ERRMAX for a time that is greater than this parameter, the corresponding control error flag is set in the Interrupt Status Register – ISR. | TERRMAX depends on the time interval during which the error between the reference and the feedback can exceed the ERRMAX limit and the sampling time of the outer loop. It is expressed as follows: TERRMAX = (time interval for accepted error of the controlled variable) * Ktf                                                                                                    |
| THTST      | INT  | 0x282   | [deg] | 32768 (0x8000) | THTST parameter is used to implement the test mode for<br>PMSM motors, or to<br>implement the test-operating mode; it represents the electric<br>angle value imposed to the motor.                                                                                                    | THTST depends on the reference type (current, voltage).<br>The user sets THTST as required by the test to be<br>performed.                                                                                                    |
| TIMAXPROT  | UINT | 0x02c4  | [s]   | (0xFFFF)       | TIMAXPROT parameter represents the trigger time for the maximum current protection. If the error between the reference current IQREF and the feedback current IQ exceeds IMAXPROT for a time that is greater than this parameter, the maximum current protection is activated.            | TIMAXPROT depends on the time interval during which<br>the error in the current<br>controller can exceed the IMAXPROT limit and the<br>sampling time of the current loop. It is expressed as<br>follows:<br>TIMAXPROT = time_IMAX_PROT · Ktf                                                                                                    |
| TIME_LIMIT | UINT | 0x088B  | [s]   |                | TIME_LIM parameter defines the duration of the motionless start procedure                                                                                                    | TIME_LIM parameter is set by the user from the "Electric<br>Angle Controller Tuning Test" from Easy SetUp/<br>EasyMotion Studio                                                                                                    |

| Name           | Туре | Address | Unit    | Default value | Description                                                                                                    | Setting                                                                                                    |
|----------------|------|---------|---------|---------------|----------------------------------------------------------------------------------------------------|----------------------------------------------------------------------------------------------------|
| TIMEO          | LONG | 0x02BE  | [s]     | 0 (0x0000000) | TIME0 parameter is used to mark the absolute time value,<br>from which a relative<br>time interval will be measured in RTIME variable. The<br>computing formula is:<br>RTIME = ATIME – TIME0<br>When a relative time event is activated, TIME0 is<br>automatically updated with the value of ATIME -<br>the absolute timer. | TIME0 can be used to memorize ATIME value at a certain moment. RTIME will then provide the time elapsed from this moment.                                                                                                    |
| TINCTST        | INT  | 0x283   | [deg/s] | 1 (0x0001)    | TINCTST parameter is used to implement the starting modes<br>for PMSM, or to<br>implement the test-operating mode; it represents the<br>increment value for the electric angle.                                                                                                    | TINCTST depends on the reference type (current,<br>voltage), on the input value and on<br>the scaling factor associated to each type of input.<br>TINCTST is computed as follows:<br>TINCTST = (current/ voltage increment) * (scaling factor) |
| TONPOSOK       | UINT | 0x036B  | [s]     | -A277         | TONPOSOK parameter is used to specify the time during<br>which the position error must be lower than POSOKLIM to<br>initiate the position control suspend feature.                                                                                                    | TONPOSOK can be set based on the time given to the<br>position to remain in the accepted position error limit. The<br>value must be expressed in number of samplings of the<br>position loop (slow loop).                                      |
| TSERRMAX       | UINT | 0x087A  | [s]     |               | TSERRMAX parameter contains the value of the time of the<br>speed control error protection                                                                                                    | The TSERRMAX parameter is set by the drive                                                                                                    |
| UMAXPROT       | UINT | 0x029A  | [V]     | (0xFFFF)      | UMAXPROT parameter represents the voltage values which,<br>when exceeded,<br>will activate the over voltage protection.                                                                                                    | UMAXPROT depends on the maximum protection<br>voltage and on the voltage scale<br>factor. UMAXPROT is expressed as follows:<br>UMAXPROT = UMAX_PROT * Kuf_m                                                                                    |
| UMINPROT       | UINT | 0x029B  | [V]     | 0 (0x0000)    | UMINPROT parameter represents the voltage values which,<br>when felled behind,<br>will activate the under voltage protection.                                                                                                    | UMINPROT depends on the maximum protection voltage<br>and on the voltage scale<br>factor. UMINPROT is expressed as follows:<br>UMINPROT = UMIN_PROT * Kuf_m                                                                                    |
| TML Parameters |      |         |         |               |                                                                                                    |                                                                                                    |
| ACCPL          | INT  | 0x02FF  |         |               | ACCPL variable contains the amplitude of the linear Hall sensors                                                                                                    | ACCPL is computed at each position loop sampling time interval, based on the measured linear Hall signals                                                                                                    |
| AD0            | UINT | 0x023C  |         |               | AD0 variable represents the value of the measured A/D channel corresponding to phase A motor current. It corresponds to channel ADCIN6.                                                                                                    | AD0 is updated at each current control loop sampling<br>time interval (i.e. the fast sampling time, see CLPER<br>parameter). Its value is used to set the variable IA, used<br>by the control module.                                          |
| AD1            | UINT | 0x023D  |         |               | AD1 variable represents the value of the measured A/D channel corresponding to phase C motor current. It corresponds to channel ADCIN5.                                                                                                    | AD1 is updated at each current control loop sampling<br>time interval (i.e. the fast<br>sampling time, see CLPER parameter). Its value is used<br>to set the variable IC, used by the control<br>module.                                       |

**T**ECHNOSOFT

| Name       | Туре | Address | Unit  | Default value   | Description                                                                                                    | Setting                                                                                                    |
|------------|------|---------|-------|-----------------|----------------------------------------------------------------------------------------------------|----------------------------------------------------------------------------------------------------|
| AD2        | UINT | 0x023E  | [V]   |                 | AD2 variable represents the value of the measured A/D channel corresponding to an external analogue signal. It corresponds to channel ADCIN2.                                                                                                    | Not used                                                                                                    |
| AD3        | UINT | 0x023F  |       |                 | AD3 variable represents the value of the measured A/D channel. By default, it corresponds to channel ADCIN7.                                                                                                    |                                                                                                    |
| AD4        | UINT | 0x0240  | [V ]  | 32736 ( 0x7FE0) | AD4 variable represents the value of the measured A/D<br>channel corresponding to DC link voltage. It is used if the DC<br>link voltage compensation is activated (indicated by setting<br>corresponding bit "UDC compensation" in OSR register). By<br>default, it corresponds to channel<br>ADCIN4.                      | AD4 is updated at each current control loop sampling<br>time interval (i.e. the fast<br>sampling time, see CLPER parameter). The control<br>module uses this value, if the DC link voltage<br>compensation is activated                                     |
| AD5        | UINT | 0x0241  | [V]   |                 | AD5 variable represents the value of the measured A/D<br>channel corresponding<br>to an analogue reference signal (indicated by using<br>corresponding TML mode setup instructions).<br>By default, it corresponds to channel ADCIN3.                                                                                      | AD5 is updated at each current control loop sampling<br>time interval (i.e. the fast<br>sampling time, see CLPER parameter). The control<br>module uses this value, if an analogue<br>reference must be used by the motion system                           |
| AD6        | UINT | 0x0242  |       |                 | AD6 variable represents the value of the measured A/D channel. By default, it corresponds to channel ADCIN0.                                                                                                    |                                                                                                    |
| AD7        | UINT | 0x243   | [°C]  |                 | AD7 variable represents the value of the measured A/D channel corresponding to drive temperature sensor. By default, it corresponds to channel ADCIN1.                                                                                                    | AD7 is updated at each current control loop sampling<br>time interval (i.e. the fast sampling time, see CLPER<br>parameter). The control module uses this value in the<br>protections<br>section, to check if parameter T2MAXPROT limit is not<br>exceeded. |
| AD8        | UINT | 0x080B  |       |                 | AD8 variable represents the value of the measured A/D channel corresponding to drive temperature sensor.                                                                                                    | AD8 is updated at each current control loop sampling time interval                                                                                                    |
| APOS       | LONG | 0x0228  | [rot] |                 | APOS variable contains the value of the actual position of the<br>motor, represented as a 32-bit integer variable. Depending on<br>the position sensor, its value is directly set with the<br>value read from the sensor, or the position increment between<br>two sampling moments is added to the actual position value. | APOS is updated at each speed / position control loop<br>sampling time interval (i.e. the<br>slow sampling time, see SLPER parameter). If the APOS                                                                                                    |
|            | LONG | 0x0220  | լույ  |                 | APOS_LD variable contains the value of the actual position of                                                                                                    | APOS_LD is updated at each speed / position control                                                                                                    |
| APOS_LD    | LONG | 0x0228  | [rot] |                 | the load. APOS_LD is a copy of APOS variable. For details see the APOS variable description                                                                                                    | loop sampling time interval                                                                                                    |
| APOS_MT    | LONG | 0x0988  | [rot] |                 | APOS_MT variable contains the value of the actual position of the motor.                                                                                                    | APOS_MT is updated at each speed / position control<br>loop sampling time interval (i.e. the<br>slow sampling time, see SLPER parameter)                                                                                                    |
| -<br>APOS2 | LONG | 0x081C  |       |                 | APOS2 variable contains the value of the actual position of the master.                                                                                                    | APOS2 is computed based on master speed MSPD at each speed / position control loop sampling time interval.                                                                                                    |

| Name         | Туре  | Address | Unit  | Default value | Description                                                                                                    | Setting                                                                                                    |
|--------------|-------|---------|-------|---------------|----------------------------------------------------------------------------------------------------|----------------------------------------------------------------------------------------------------|
| ASPD         | FIXED | 0x022C  | [rpm] |               | ASPD variable contains the value of the actual speed of the motor, represented as a 32-bit fixed-point value (16 bits integer part, 16 bits fractional part). Depending on the speed sensor, its value is directly set with the value read from the sensor, or a speed estimate is computed, using position variation between two sampling moments, or using the time length of a position sensor pulse. | ASPD is updated at each speed / position control loop<br>sampling time interval (i.e. the<br>slow sampling time, see SLPER parameter).<br>ASPD can be read at any moment using TML instructions<br>or the data tracer capabilities of TML environment.                 |
| ASPD_LD      | FIXED | 0x098A  | [rpm] |               | ASPD_LD variable contains the value of the actual speed of the load. See the ASPD variable.                                                                                                    | ASPD_LD is updated at each speed / position control<br>loop sampling time interval (i.e. the<br>slow sampling time, see SLPER parameter). ASPD_LD<br>can be read at any moment using TML instructions or the<br>data tracer capabilities of TML environment.           |
| ASPD_MT      | FIXED | 0x022C  | [rpm] |               | ASPD_MT variable contains the value of the actual speed of<br>the motor. See the ASPD variable.                                                                                                    | ASPD_MT is updated at each speed / position control<br>loop sampling time interval (i.e. the<br>slow sampling time, see SLPER parameter). ASPD_MT<br>can be read at any moment using TML instructions or the<br>data tracer capabilities of TML environment.           |
| ATIME        | LONG  | 0x02C0  | [s]   |               | ATIME variable represents the value of the motion system actual time.                                                                                                    | ATIME is updated at each speed / position control loop<br>sampling time interval (i.e. the slow sampling time, see<br>SLPER parameter). ATIME is incremented with 1 at each<br>update. This variable is used to implement time-based<br>TML events.                    |
| AXISONACTIVE | UINT  | 0x037A  |       |               | AXISONACTIVE variable signals the current execution of the AXISON instruction.<br>Remark: While AXISONACTIVE=1 the UPD instruction is ignored                                                                                                    | AXISONACTIVE is 1 during the execution of the AXISON instruction                                                                                                    |
| ΒΕΤΑ         | LONG  | 0x0293  |       |               | BETA variable it is used by the slave axes to synchronize with<br>the master, when the reference is send via a communication<br>channel.                                                                                                    | BETA contains the reference send by the master. If the content of BETA it is not changed during one slow loop the slave inserts a variable delay in the slow loop (maximum one sampling). BETA is not used when the master send the reference from the second encoder. |
| BOOST        | INT   | 0x027D  |       |               | BOOST variable contain the value of the voltage uset during the initial alignment of the stepper motors                                                                                                    | BOOST variable value is automatically set based on the motor electrichal parameters by Easy SetUp / EasyMotion Studio.                                                                                                    |
| CAMX         | FIXED | 0x0903  |       |               | Cam input correction factor, Cam input X (TML variable<br>CAMINPUT) is: X = CAMINPUT = MPOS0 * CAMX where<br>MPOS0 = MREF - CAMOFF                                                                                                    | CAMX is set by the drive using the following formula: X = CAMINPUT = MPOS0 * CAMX where MPOS0 = MREF - CAMOFF                                                                                                    |
| CAMY         | FIXED | 0x0905  |       |               | Cam output correction factor. Cam table output Y is: $Y = f(X)$<br>* CAMY                                                                                                    | CAMY is set by the drive using the following formula: $Y = f(X) * CAMY$                                                                                                    |

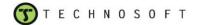

| Name             | Туре  | Address | Unit         | Default value | Description                                                                                                    | Setting                                                                                                    |
|------------------|-------|---------|--------------|---------------|----------------------------------------------------------------------------------------------------|----------------------------------------------------------------------------------------------------|
| CAPPOS           | LONG  | 0x02BC  | [rot]        |               | CAPPOS variable represents a value of the measured motor<br>position sensor, captured at the occurrence of an external<br>capture on the DSP.                                                          | CAPPOS is set as the value of the position sensor,<br>captured on one of the capture inputs Z1+ and Z1- of the<br>drive (these capture inputs corresponds to DSP pins<br>IOPA3/CAP1,<br>respectively IOPA4/CAP2). It can be used to correct the<br>position information, related to an<br>external I/O input device (switch), installed in a specific<br>position of the motion structure (homing<br>functions, for example). |
| CAPPOS2          | LONG  | 0x081E  |              |               | CAPPOS2 variable represents the value of the master<br>position read at second encoder inputs, captured at the<br>occurrence of an external capture on the DSP.                                        | CAPPOS2 is set as the value of the second position<br>sensor, captured on one of the<br>capture pins Z2+ and Z2- of the drive (these capture<br>inputs corresponds to DSP pins<br>IOPE7/CAP4, respectively IOPF0/CAP5).                                                                                                    |
| CBR              | UINT  | 0x030D  |              |               | CBR variable contain the CAN baud-rate value                                                                                                    | CBR value can be set from the Drive Setup dialog. The CBR default value for Technosoft drives is 500 kbits/s                                                                                                    |
| CDEC             | FIXED | 0x0858  | [rad/s^2] 0. | 5 IU          | CDEC variable contain the deceleration rate for the quick stop mode (when a limit switch is hit)                                                                                                    | CDEC variable calue is set from the Motion programing dialogs                                                                                                    |
| CDREF            | FIXED | 0x02A4  |              |               | CDREF variable is used for contouring references and<br>represents the reference increment to be used for the actual<br>contouring segment.                                                            | CDREF is updated with the last value of the reference increment, as defined with a SEG instruction.                                                                                                    |
| COSRES           | INT   | 0x227   |              |               | COSRES variable contains the computed value of the resolver cosine signal                                                                                                    | COSRES variable is computed each current loop sampling time interval.                                                                                                    |
| COSTH            | INT   | 0x226   |              |               | COSTH presents the values of the cosine of the electric angle position.                                                                                                    | COSTH is updated at each current control loop sampling<br>time interval (i.e. the fast sampling time, see CLPER<br>parameter). The control module uses this value for vector<br>control of AC motors, for coordinate transformations.                                                                                                    |
| CRTERR           | INT   | 0x231   | [A]          |               | CRTERR variable represents the value of current error, on the Q axis (torque axis) of the motor, computed as the difference between the reference and the measured current in the Q axis of the motor. | sampling time interval (i.e. the fast sampling time, see                                                                                                    |
| CTIME            | UINT  | 0x02A6  | [s]          |               | CTIME variable is used for contouring references and<br>represents the number of samplings to be used for the actual<br>contouring segment.                                                            | CTIME is updated with the last value of the number of samplings, as defined with a SEG instruction.                                                                                                    |
| DIGIN_ACTIVE_LE\ | UINT  | 0x090C  |              |               | DIGIN_ACTIVE_LEVEL variable specifies the active level for limit switches and enable input                                                                                                    | DIGIN_ACTIVE_LEVEL value is set from the Drive Setup dialog, based on the user selection                                                                                                    |
| DIGIN_INVERSION_ | UINT  | 0x090A  |              |               | DIGIN_INVERSION_MASK variable contain the inversion mask for the digital inputs of the drive                                                                                                    | A bit set to 1 in this mask, means that the corresponding input is inverted.                                                                                                    |
| DIGOUT_INVERSIC  | UINT  | 0x090B  |              |               | DIGIN_INVERSION_MASK variable contain the inversion mask for the drive outputs                                                                                                    | A bit set to 1 in this mask, means that the corresponding output is inverted.                                                                                                    |

| Name        | Туре  | Address | Unit  | Default value | Description                                                                                                    | Setting                                                                                                    |
|-------------|-------|---------|-------|---------------|----------------------------------------------------------------------------------------------------|----------------------------------------------------------------------------------------------------|
| E_LEVEL_AD5 | INT   | 0x0870  |       |               | DBTLIM variable contains the value of the dad band limit applied on the analog reference                                                  | DBTLIM variable value is set in the Drive Setup dialog.<br>Dead-band range in internal units computed with formula:<br>E_LEVEL_AD5 = DB_Range * 65472 / InputRange,<br>where DB_Range – is the desired dead-band range<br>expressed in V InputRange – is the drive/motor analogue<br>input range expressed in V. |
| ELPOS       | INT   | 0x221   |       |               | ELPOS variable represents the value of the electric angle<br>position as measured<br>from the position sensor.                            | ELPOS is updated at each current control loop sampling<br>time interval (i.e. the fast sampling time, see CLPER<br>parameter). The control module uses this value to<br>compute the scaled<br>field position angle – THETA, by multiplying it with the<br>ENC2THL parameter.                                     |
| ELPOSL      | LONG  | 0x080E  |       |               | ELPOSL variable represents the value of the electric angle position, on 32 bits, as measured from the position sensor.                    | ELPOSL is updated at each current control loop sampling time interval. See ELPOS variable description                                                                                                    |
| ELRES       | UINT  | 0x279   |       |               | ELRES variable represent the number of the encoder counts for one pole pair                                                               | ELRES variable value is automatically set by EasyMotion<br>Studio / Easy SetUp based on the encoder resolution.                                                                                                    |
| ELRESL      | LONG  | 0x0875  |       |               | ELRESL variable represent the number of the encoder counts, on 32 bits, for one pole pair                                                 | ELRESL variable value is automatically set by EasyMotion Studio / Easy SetUp based on the encoder resolution.                                                                                                    |
| EREFP       | LONG  | 0x02A8  | [rot] |               | EREFP variable contain the position referance writen by an external device, in the external mode on-line.                                 | The EREFP variable can be modified from a TML program or online by an external device                                                                                                    |
| EREFS       | FIXED | 0x02A8  | [rpm] |               | ERFS is a TML variable where an external device writes the speed reference in external mode on-line. Measured in speed units              | The EREFS variable can be modified from a TML                                                                                                    |
| EREFT       | INT   | 0x02A9  | [A]   |               | EREFT is a TML variable where an external device writes the torque reference in external mode on-line. Measured in current units          | The EREFT variable can be modified from a TML program or online by an external device                                                                                                    |
| EREFV       | INT   | 0x02A9  | [V]   |               | EREFV is a TML variable where an external device writes the voltage reference in external mode on-line. Measured in voltage command units | The EREFV variable can be modified from a TML program or online by an external device                                                                                                    |
| FIRST_POS   | LONG  | 0x089E  |       |               | FIRST_POS variable is used by the motionless start algorithm to detect motor movement.                                                    | FIRST_POS parameter is initialized by the setup                                                                                                    |
| FLAGUV      | INT   | 0x02FB  |       |               | FLAGUV variable is used to detect the moment when the motor voltage is applied to the drive                                               | FLAGUV is set during the Setup and its value is modified when the motor voltage is applied to the drive                                                                                                    |

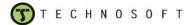

| Name          | Туре    | Address | Unit  | Default value | Description                                                                                                    | Setting                                                                                                    |
|---------------|---------|---------|-------|---------------|----------------------------------------------------------------------------------------------------|----------------------------------------------------------------------------------------------------|
| GEARSLAVE     | INT     | 0x256   |       | 1 (0x0001)    | GEAR, GEARMASTER and GEARSLAVE parameters are<br>used to set the<br>gearing factor used by an axis when operating in slave<br>gearing mode. GEAR is multiplied with the<br>master position increment (MREF – MPOS0), to give the<br>target position increment of the slave.<br>GEARSLAVE and GEARMASTER represent the numerator<br>and denominator of the Slave /<br>Master ratio. GEARSLAVE is a signed integer, while<br>GEARMASTER is an unsigned integer.<br>GEARSLAVE sign indicates the direction of movement:<br>positive – same as the master, negative – reversed to the<br>master. GEAR is a fixed value containing the result of the gear<br>ratio i.e. the result of the division GEARSLAVE / ARMASTER.<br>In order to eliminate any cumulative errors the electronic<br>gearing slave mode includes an automatic compensation of<br>the round off errors when the gear ratio has an irrational value<br>like: Slave = 1, Master = 3, giving a ratio of 1/3 = 0.33333<br>which can't be represented exactly. |                                                                                                    |
| HALL          | INT     | 0x0227  |       |               | HALL variable codifies the position information read from Hall sensors, in the case of BLDC motors.                                                                                                    | HALL is set corresponding to the position information read from the Hall sensors and Hall configuration                                                                                                    |
| HOMEPOS       | LONG    | 0x0992  | [rot] |               | HOMPOS variable contains the new home position value                                                                                                    | HOMPOS variable is set at the end of the homing procedure                                                                                                    |
| HOMINGTABLE_F | PC UINT | 0x096A  |       |               | HOMINGTABLE_POINTER - will be added later                                                                                                    |                                                                                                    |
| I2TINT_D      | ULONG   | 0x097A  |       |               | I2TINT_D variable contains the current value of the drive I2T integral                                                                                                    | I2TINT_D varianle value is updated at each slow loop sampling time interval                                                                                                    |
| I2TINT_M      | ULONG   | 0x0817  |       |               | I2TINT_M variable contains the current value of the motor I2T integral                                                                                                    | I2TINT_M varianle value is updated at each slow loop sampling time interval                                                                                                    |
| I2TINTLIM_D   | ULONG   | 0x0980  |       |               | I2TINTLIM_D is the maximum value of the I2t drive thermal protection; exceeding this value triggers the corresponding bit in PCR register.                                                                                                    | I2TINTLIM_D is computed based on over current level,<br>time at over current (I_I2t respectively t_I2t) specific for<br>each driver and nominal current                                                                                                    |
| I2TINTLIM_M   | ULONG   | 0x0815  |       | 0 (0x0000000) | I2TINTLIM_M is the maximum value of the I2t motor thermal protection; exceeding this value triggers the corresponding bit in PCR register.                                                                                                    | I2TINTLIM_M is computed based on over current level,<br>time at over current (I_I2t respectively t_I2t) defined by<br>the user and nominal current                                                                                                    |
| IA            | INT     | 0x239   | [A]   |               | IA, IB, IC variables represent the values of motor currents.                                                                                                    | IA, IB, IC are updated at each current control loop                                                                                                    |
| IB            | INT     | 0x023A  | [A]   |               | These values are normally represented as signed fractional                                                                                                    | sampling time interval (i.e. the fast                                                                                                    |
| IC            | INT     | 0x023B  | [A]   |               | numbers. Only analog to digital current measurement is                                                                                                    | sampling time, see CLPER parameter). Two currents, IA                                                                                                    |
| ID            | INT     | 0x234   | [A]   |               | ID variable represents the value of the measured field current<br>component. The control module uses this value for vector<br>control of AC motors.                                                                                                    | ID is updated at each current control loop sampling time<br>interval (i.e. the fast sampling<br>time, see CLPER parameter). It is obtained from the<br>measured motor currents, as projected on<br>the field axis of the motor (for vector control schemes). |

| Name                | Туре        | Address          | Unit | Default value | Description                                                                                                    | Setting                                                                                                    |
|---------------------|-------------|------------------|------|---------------|----------------------------------------------------------------------------------------------------|----------------------------------------------------------------------------------------------------|
| IDMAX               | INT         | 0x027B           | [A]  |               | IDMAX variable represents the value of the maximum allowed current.                                                                                                    | IDMAX is set by the current control loop                                                                                                    |
| IDMIN               | INT         | 0x027C           | [A]  |               | IDMIN variable represents the value of the mimimum allowed current.                                                                                                    | IDMIN is set by the current control loop                                                                                                    |
| IDREF               | INT         | 0x233            | [A]  |               | IDREF variable represents the value of the reference field<br>current component. The control module uses this value for<br>vector control of AC motors.                                         | IDREF is updated at each current control loop sampling<br>time interval (i.e. the fast sampling time, see CLPER<br>parameter). It is obtained as the output of the field control<br>block, and is usually constant up to the rated speed of the<br>motor, and is modified at speeds higher than the rated<br>value, in the field weakening operating region.                                                                                                    |
| IDRSTEP             | INT         | 0x027B           | [A]  |               | IDRSTEP variable contains the value of the current used by the drive to control the step motor in open-loop.                                                                                    | The run current must be set less or equal with the motor nominal current.                                                                                                    |
| IQ                  | INT         | 0x230            | [A]  |               | IQ variable represents the value of the measured torque current component. The control module uses this value for vector control of AC motors.                                                  | IQ is updated at each current control loop sampling time<br>interval (i.e. the fast sampling<br>time, see CLPER parameter). It is obtained from the<br>measured motor currents, as projected on<br>the torque axis of the motor (for vector control schemes).                                                                                                    |
| IQREF               | INT         | 0x022F           | [A]  |               | IQREF variable represents the value of the reference torque<br>current component. The control module uses this value for<br>vector control of AC motors.                                        | IQREF is updated at each current control loop sampling<br>time interval (i.e. the fast sampling time, see CLPER<br>parameter). It is obtained as the output of the outer loop<br>connected to the current controller on the Q axis, i.e.:<br>speed controller (if configured in the motion structure);<br>position / user controller (if no speed controller was<br>configured in the motion structure); reference generator<br>(if no speed or position / user loops were configured). |
| IQREFFILTERED       | INT         | 0x0987           | [A]  |               | IQREFFILTERED variable contains the value of the filtred<br>current referance                                                                                                    | IQREFFILTERED is updated at each current loop sampling time interval.                                                                                                    |
| LEVEL_AD5           | INT         | 0x086F           |      |               | LEVEL_AD5 variable represent the dead-band point in in internal units                                                                                                    | LEVEL_AD5 is computed with the folowinf formula:<br>LEVEL_AD5=(DB_Point-InputLow)*65472/InputRange                                                                                                    |
| LOG_PTR<br>LSACTIVE | UINT<br>INT | 0x0365<br>0x0832 |      |               | LOG_PTR variable is used internally by the logger<br>0 LSACRIVE variable enable/disable the functionality of the limit<br>switches that is to prevent the movement outside the working<br>area. |                                                                                                    |
| MASTERID            | INT         | 0x0927           |      |               | MASTERID variable drovides the host ID (address)                                                                                                    | MASTERID variable value is computed usinf the following formula: MASTERID = host ID * 16 + 1                                                                                                    |
| MAX_CURRENT         | INT         | 0x0890           | [A]  |               | MAX_CURRENT represents the current used during the motionless start procedure                                                                                                    | MAX_CURRENT is set by the user from the "Electric<br>Angle Controller Tuning Test" from Easy SetUp/<br>EasyMotion Studio                                                                                                    |
| MECRES              | UINT        | 0x0277           |      |               | MECRES variable contains the mechanical resolution of the position feedback                                                                                                    | MECRES depends on the position sensor type                                                                                                    |

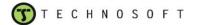

| Name      | Туре | Address | Unit  | Default value | Description                                                                                                    | Setting                                                                                                    |
|-----------|------|---------|-------|---------------|----------------------------------------------------------------------------------------------------|----------------------------------------------------------------------------------------------------|
| MER       | UINT | 0x08FC  |       |               | MREF variable stores the value of the master position, in electronic gearing multi-axis configurations. The master updates MREF variable on all slave axes, once at each position / speed loop sampling period | MREF is automatically set and updated by the master                                                                                                    |
| MOTORON   | INT  | 0x0312  |       |               | MOTORON variable contains the sate of the control loops                                                                                                    | The MOTORON variable value is initialized by setup                                                                                                    |
| MOVESTATE | INT  | 0x0898  |       |               | MOVESTATE variable indicates if the motionless start procedure completed successfully                                                                                                    | MOVESTATE is set 1 if the motionless start procedure completed successfully.                                                                                                    |
| MREF      | LONG | 0x02AA  |       |               | MREF variable contains the master position received or computed by the slave(s). Measured in master position units                                                                                             | The MREF variable value is set by the drive based on the information received from the master                                                                                                    |
| MSPD      | INT  | 0x0820  |       |               | MSPD variable stores the value of the master speed, in electronic gearing                                                                                                    | MSPD is computed by the slave axis, at each speed / position control loop sampling time interval. If the master sends position information via communication channels the speed is computed as follows: MSPD=MREF-MPOS0 If the slave axis receives position reference from second encoder, the speed is computed as the difference between two consecutive captured values from timer 4. |
| MTSTYPE   | UINT | 0x028C  |       | 0 (0x0000)    | MTSTYPE is used to indicate the type of the motor temperature sensor, PTC or NTC.                                                                                                    | For sensors with positive temperature coefficient (PTC)<br>MTSTYPE = 1 and for sensors<br>with negative temperature coefficient (NTC) MTSTYPE =<br>0.                                                                                                    |
| PHASEADV  | INT  | 0x0257  |       | 0x1FFF        | PHASEADV it is used in field position computation for high speed PMSM applications, to eliminate measurement and computation delays.                                                                           | PHASEADV must be set before AXISON instruction.                                                                                                    |
| POSERR    | INT  | 0x022A  | [rot] | 0 (0x0000)    | POSERR variable represents the value of motor position<br>error, computed as the difference between the reference and<br>the measured position of the motor.                                                   | POSERR is updated at each speed / position control loop<br>sampling time interval (i.e.the slow sampling time, see<br>SLPER parameter). The control module uses these<br>values for position control loop implementation.                                                                                                    |
| POSINC    | INT  | 0x0222  |       | 0 (0x0000)    | POSINC variable contents the position increment value                                                                                                    | POSINC is updated each position control loop                                                                                                    |
| POSTRIGG1 | LONG | 0x091A  | [rot] |               | POSTRIGG1 variable contains the position of the trigger 1                                                                                                    | POSTRIGG1 value is update at each speed / position control loop sampling time                                                                                                    |
| POSTRIGG2 | LONG | 0x091C  | [rot] |               | POSTRIGG2 variable contains the position of the trigger 2                                                                                                    | POSTRIGG1 value is update at each speed / position control loop sampling time                                                                                                    |
| POSTRIGG3 | LONG | 0x091E  | [rot] |               | POSTRIGG3 variable contains the position of the trigger 3                                                                                                    | POSTRIGG1 value is update at each speed / position control loop sampling time                                                                                                    |
| POSTRIGG4 | LONG | 0x0920  | [rot] |               | POSTRIGG4 variable contains the position of the trigger 4                                                                                                    | POSTRIGG1 value is update at each speed / position control loop sampling time                                                                                                    |
| PROD      | LONG | 0x030E  |       |               | PROD variable contains the result of the last TML multiply operation performed, including the left or right shift.                                                                                             | PROD is updated after each TML multiply operation.<br>Either the 32MSB of the PROD or the 32LSB may be<br>copied into a 32-bit variable using a 32-bit assignment<br>instruction. Use PROD(H) mnemonic to access the<br>32MSB of the result and PROD or PROD(L) for the<br>32LSB.                                                                                                    |
|           |      |         |       |               |                                                                                                    |                                                                                                    |

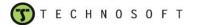

| Name        | Туре | Address | Unit  | Default value | Description                                                                                                    | Setting                                                                                                    |
|-------------|------|---------|-------|---------------|----------------------------------------------------------------------------------------------------|----------------------------------------------------------------------------------------------------|
| PRODH       | LONG | 0x030F  |       |               | PRODH variable contains the 32 most significant bits of the product register                                                                                             | PRODH is updated after each TML multiply operation                                                                                                    |
| PVTBUFBEGIN | INT  | 0x0864  | 0     |               | PVTBUFBEGIN Specifies the start address of the PT buffer                                                                                                    | PVTBUFLEN is initialized by the setup                                                                                                    |
| PVTBUFLEN   | INT  | 0x0865  | 0     |               | PVTBUFLEN specifies the PT buffer length expressed in PT points                                                                                                    | PVTBUFLEN is initialized by the setup                                                                                                    |
| PVTMODE     | UINT | 0x086B  | 0     |               | PVTMODE contains the PVT operation mode as was set with the SETPVT command                                                                                               | PVTMODE is set based on SETPVT commands                                                                                                    |
| PVTPOS0     | LONG | 0x0869  | 0     |               | PVTPOS0 variable specifies the initial position (for absolute<br>mode) from which to start computing the distance to move up<br>to the first PT point                    | PVTBUFLEN is initialized by the setup                                                                                                    |
| PVTSENDOFF  | INT  | 0x092B  | 0     |               | PVTSENDOFF is used to enable/disable the message transmission durind the PT mode                                                                                         | When the PVTSRNDOFF is set to 1, the transmission of messages, during the PT mode is disabled.                                                                                                    |
| PVTSTS      | UINT | 0x0863  | 0     |               | PVTSTS variable contents the PT motion status                                                                                                    | PVTBUFLEN is initialized by the setup                                                                                                    |
| REFTST_A    | INT  | 0x0281  | [A]   |               | REFTST_A variable contents the value of the maximum<br>current referance                                                                                                 | REFTST_A is set by the drive based on the Drive Setup dialog setings                                                                                                    |
| REFTST_V    | INT  | 0x0281  | [V]   |               | REFTST_A variable contents the value of the maximum<br>voltage referance                                                                                                 | REFTST_A is set by the drive based on the Drive Setup dialog setings                                                                                                    |
| RINCTST_A   | INT  | 0x280   | [A/s] |               | RINCTST_V variable contents the value of the current referance increment                                                                                                 | RINCTST_A is update at each slow-loop sampling period                                                                                                    |
| RINCTST_V   | INT  | 0x0280  | [V/s] |               | RINCTST_V variable contents the value of the voltage<br>referance increment                                                                                              | RINCTST_V is update at each slow-loop sampling period                                                                                                    |
| RPOS        | LONG | 0x02BA  |       |               | RPOS variable represents the difference between the actual position of the motor APOS and the origin of relative position measurement, stored in variable POS0.          | RPOS is updated at each speed / position control loop<br>sampling time interval (i.e. the slow sampling time, see<br>SLPER parameter). It is used in relative position events<br>tests, in order to decide if an event must be set or not (in<br>RPO or RPU instructions). Also, it can be used to test if<br>the motor has reached a specific relative position as<br>compared with a reference point. |
| RTIME       | LONG | 0x02C2  | [s]   |               | RTIME variable represents the difference between the actual motion system absolute time ATIME and the origin of the relative time measurement, stored in variable TIME0. | RTIME is updated at each speed / position control loop<br>sampling time interval (i.e. the slow sampling time, see<br>SLPER parameter). It can be used to test the reaching of<br>a specific relative delay as compared with a reference<br>time moment.                                                                                                    |
| SFTKPTHT    | INT  | 0x0889  |       |               | SFTKPTHT variable contain the shift factor for the electrical angle estimator                                                                                            | The SFTKPTHT is set by the drive                                                                                                    |
| SINRES      | INT  | 0x213   |       |               | SINRES variable contains the computed value of the resolver sine signal                                                                                                  | SINRES variable is computed each current loop sampling time interval.                                                                                                    |
| SINTH       | INT  | 0x225   |       |               | SINTH variable represent the values of the sine of the electric angle position.                                                                                          | SINTH is updated at each current control loop sampling<br>time interval (i.e. the fast sampling time, see CLPER<br>parameter). The control module uses this value for vector<br>control of AC motors, for coordinate transformations.                                                                                                    |

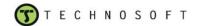

| Name      | Туре  | Address | Unit      | Default value | Description                                                                                                    | Setting                                                                                                    |
|-----------|-------|---------|-----------|---------------|----------------------------------------------------------------------------------------------------|----------------------------------------------------------------------------------------------------|
| SPDERR    | INT   | 0x022E  | [rpm]     |               | SPDERR variable represents the value of motor speed error, computed as the difference between the reference and the measured speed of the motor. | SPDERR is updated at each speed / position control loop<br>sampling time interval (i.e. the slow sampling time, see<br>SLPER parameter). The control module uses these<br>values for speed<br>control loop implementation.                                                                                                    |
| SPDREF    | INT   | 0x022B  | [rpm]     |               | SPDREF variable represents the value of the motor speed reference.                                                                               | SPDREF is updated at each speed control loop sampling<br>time interval (i.e. the slow sampling time, see SLPER<br>parameter). It is obtained as the output of the outer loop<br>connected to the speed controller, i.e. position / user<br>controller, or reference generator (if no position / user<br>loops were configured). |
| TACC      | FIXED | 0x02B6  | [rad/s^2] |               | TACC variable represents the value of the reference acceleration.                                                                                | TACC is updated at each speed / position control loop<br>sampling time interval (i.e. the slow sampling time, see<br>SLPER parameter). It is computed in the reference<br>generator module, for position / speed profile or<br>contouring modes. TACC is used by the acceleration<br>feedforward term in the speed controller.  |
| THETA     | INT   | 0x0224  | [deg]     |               | THETA variable represents the value of the electric angle position.                                                                              | THETA is updated at each current control loop sampling<br>time interval (i.e. the fast sampling time, see CLPER<br>parameter). The control module uses these values for<br>vector control<br>of AC motors, for coordinate transformations.                                                                                      |
| THETAINC  | INT   | 0x020E  | [deg/s]   |               | THETAINC variable represents the increment of the electric angle as measured from the position sensor, before scaling                            | THETAINC is updated at each current control loop<br>sampling time interval (i.e. the fast<br>sampling time, see CLPER parameter). The control<br>module uses this value to compute the scaled field<br>position angle – THETA, by adding it to ELPOS variable<br>and then multiplying the result with the ENC2THL<br>parameter. |
| TIMESBC   | UINT  | 0x028B  | [s]       |               | TIMESBC variable contain the value of the standby current,<br>which is the current value used when the motor is at standstill.                   | TIMESBC variable value is set in the Drive Setup dialog.<br>In the same dialog is requested also a time from reaching<br>the commanded position, after which the drive switches<br>from the run current to the standby current.                                                                                                 |
| TJERK     | LONG  | 0x08D2  | [s]       |               | TJERK variable contains the Jrek time value needed to accelerate from zero up to the CACC parameter value.                                       | TJERK variable value is set in the Drive Setup dialog                                                                                                    |
| TMLINTPER | UINT  | 0x0983  | [s]       |               | TMLINTPER variable represent the value of the TML interrupt period                                                                               | TMLINTPER can be set and retrieve anywhere in a TML application                                                                                                    |
| TPOS      | LONG  | 0x02B2  | [rot]     |               | TPOS variable represents the value of the reference position                                                                                     | TPOS is updated at each speed / position control loop<br>sampling time interval (i.e. the slow sampling time, see<br>SLPER parameter). It is computed in the reference<br>generator module for all positioning modes and also<br>during speed profile or contouring modes.                                                      |

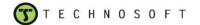

| Name       | Туре  | Address | Unit  | Default value | Description                                                                                                    | Setting                                                                                                    |
|------------|-------|---------|-------|---------------|----------------------------------------------------------------------------------------------------|----------------------------------------------------------------------------------------------------|
| TPOSFAST   | LONG  | 0x0959  | [rot] |               | TPOSFAST variable represents the value of the reference position when the position control is executed in the fast control loop (current loop)                                                    | TPOSFAST is updated at each current control loop sampling time interval.                                                                                                    |
| TREF       | LONG  | 0x02AE  |       |               | TREF variable represents the value of the reference value, for<br>all internal reference types, in any of the accepted motion<br>modes (position, speed, torque or voltage mode).                 | TREF is updated at each speed / position control loop<br>sampling time interval (i.e. the slow sampling time, see<br>SLPER parameter). It is computed in the reference<br>generator module and is used in the control module as<br>an input to the outer controller of the motion structure.                                                                                                    |
| TREF_fixed | FIXED | 0x02AE  |       |               | TREF_fixed variable represents the value of the reference value, in fixed point, for all internal reference types, in any of the accepted motion modes (position, speed, torque or voltage mode). | TREF is updated at each speed / position control loop sampling time interval. See the TREF variable description                                                                                                    |
| TSPD       | FIXED | 0x02B4  | [rpm] |               | TSPD variable represents the value of the reference speed                                                                                                    | TSPD is updated at each speed / position control loop<br>sampling time interval (i.e. the slow sampling time, see<br>SLPER parameter). It is computed in the reference<br>generator module, for all speed modes and also during<br>position profile or contouring modes.                                                                                                    |
| UAREF      | INT   | 0x0236  | [V]   |               | UAREF, UBREF, UCREF variables represent the values of<br>the command motor<br>voltages. These values are the output of the inner active                                                           | UAREF, UBREF, UCREF are updated at each current<br>control loop sampling time interval (i.e. the fast sampling<br>time, see CLPER parameter). They are computed                                                                                                    |
| UBREF      | INT   | 0x0237  | [V]   |               | control loop (if any is defined) or, for<br>voltage operating mode, the output of the reference generator                                                                                         | depending on the motion mode, specifically depending on<br>the active control loops. Corresponding to their values,                                                                                                    |
| UCREF      | INT   | 0x0238  | [V]   |               | module.                                                                                                    | the PWM outputs are set and will command the power transistors.                                                                                                    |
| UDREF      | INT   | 0x0235  | [V]   |               | UDREF variable represents the value of the reference field<br>voltage component. The control module uses this value for<br>vector control of AC motors.                                           | UDREF is updated at each current control loop sampling<br>time interval (i.e. the fast sampling time, see CLPER<br>parameter). It is obtained as the output of the inner loop<br>connected to the D axis, i.e.: D-axis current controller (if<br>configured in the motion structure); field control block<br>(if no current controllers are configured in the motion<br>structure).                                                                                                    |
| UQREF      | INT   | 0x0232  | [V]   |               | UQREF variable represents the value of the reference field<br>voltage component. The control module uses this value for<br>vector control of AC motors.                                           | UQREF is updated at each current control loop sampling<br>time interval (i.e. the fast sampling time, see CLPER<br>parameter). It is obtained as the output of the inner loop<br>connected to<br>the Q axis, i.e.: Q-axis current controller (if configured in<br>the motion structure); speed controller (if no current<br>controllers are configured in the motion structure);<br>position / user controller (if neither current, nor speed<br>controller were configured in the motion structure);<br>reference generator (if no current, speed or position /<br>user loops were configured). |

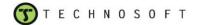

| Name         | Туре  | Address | Unit  | Default value | Description                                                                                                    | Setting                                                                                                    |
|--------------|-------|---------|-------|---------------|----------------------------------------------------------------------------------------------------|----------------------------------------------------------------------------------------------------|
| VAR_I1       | INT   | 0x0366  |       |               | VAR_I1, VAR_I2 and VAR_I3 variables represent predefined integer variables used during system setup, i.e. interrupts service routines.                                                                                                    | The three variables can be set and retrieve anywhere in<br>a TML instruction accepting an integer variable as an<br>operand, as long they do not interfere with a predefined<br>functionality.                                                                                                    |
| VAR_I2       | INT   | 0x0367  |       |               |                                                                                                    |                                                                                                    |
| VAR_I3       | INT   | 0x0979  |       |               |                                                                                                    |                                                                                                    |
| VAR_LF       | LONG  | 0x0368  |       |               | VAR_LF variable represents a predefined variable used during the system setup, as a fixed or long variable.                                                                                                    | The VAR_LF variable can be set and retrieved anywhere<br>in a TML instruction accepting a fixed or long variable as<br>an operand, as long they do not interfere with a<br>predefined<br>functionality.                                                                                                    |
| VAR_LF_fixed | FIXED | 0x0368  |       |               | VAR_LF_fixed variable represents a fixed predefined variable used during the system setup, as a fixed or long variable.                                                                                                    | The VAR_LF_fixed variable can be set and retrieved<br>anywhere in a TML instruction accepting a fixed variable<br>as an operand                                                                                                    |
| VAR_LF_long  | LONG  | 0x0368  |       |               | VAR_LF_log variable represents a predefined long variable used during the system setup, as a fixed or long variable.                                                                                                    | The VAR_LF variable can be set and retrieved anywhere<br>in a TML instruction accepting a long variable as an<br>operand                                                                                                    |
| VAR_U1       | UINT  | 0x0366  |       |               | VAR_U1, VAR_U2 and VAR_U3 variables represents                                                                                                    | The three variables can be set and retrieve anywhere in                                                                                                    |
| VAR_U2       | UINT  | 0x0367  |       |               | predefined unsiigned integer variables used during system setup, i.e. interrupts service routines.                                                                                                    | a TML instruction accepting an integer variable as an operand, as long they do not interfere with a predefined functionality.                                                                                                    |
| VAR_U3       | UINT  | 0x0979  |       |               |                                                                                                    | randionality.                                                                                                    |
| VDCN         | UINT  | 0x025A  |       | 46000 (0XB3B) | VDCN parameter is used to implement the compensation of DC-link/supply voltage (Vdc) variation by changing the PWM command. Its value represents the nominal Vdc value.                                                                                                    | VDCN depends on the voltage scaling factor and on the rated DC bus voltage values:<br>VDCN = Vdc * Kuf_m                                                                                                    |
| ZAOFF        | UINT  | 0x0289  |       |               | ZAOFF variable contain the offest between the position feedback and the A phase                                                                                                    | The ZAOFF is updated at each current control loop sampling time interval                                                                                                    |
| HOMESPD      | FIXED | 0x0994  | [rpm] |               | HOMESPD variable contains the low speed command for the final approach towards the home position                                                                                                    |                                                                                                    |
| TONPOSOK_FC  | UINT  | 0x09FD  | [s]   | (0xFFFF)      | TONPOSOK_FC parameter is used to specify the time during<br>which the position error must be lower than POSOKLIM_FC to<br>initiate the position control suspend feature. This parameter is<br>used in FreezeControl.                                                                                                    | the position to remain in the accepted position error limit.                                                                                                    |
| POSOKLIM_FC  | UINT  | 0x09FC  | [rot] | (0x0001)      | POSOKLIM_FC parameter is used to suspend (to lock) the execution of the control loops if the position error is lower than this value for a time greater than the one specified with the TONPOSOK_FC parameter. This special feature of the position control loop can be useful in such applications where the vibrations of the motor are undesired from the moment when the load has arrived to its target position. This parameter is used in FreezeControl. | POSOKLIM_FC can be set based on the application<br>requirements and the position sensor resolution. If the<br>position sensor resolution is good enough and the<br>application accepts a certain position error,<br>POSOKLIM_FC could be set to a value slightly lower<br>than the accepted position error. |